Time allowed: 3 hours

निर्धारित ममय  $\cdot$  3 घण्टे

Maximum Marks: 70

# **Series SSO**

रोल नं. Roll No.

परीक्षार्थी कोड को उत्तर-पुस्तिका के मुख-पृष्ठ पर अवश्य लिखें ।

Code No. 55/1/ $\mathbf C$ 

Candidates must write the Code on the title page of the answer-book.

- कृपया जाँच कर लें कि इस प्रश्न-पत्र में मुद्रित पृष्ठ 16 हैं।
- प्रश्न-पत्र में दाहिने हाथ की ओर दिए गए कोड नम्बर को छात्र उत्तर-पुस्तिका के मुख-पृष्ठ पर लिखें ।
- कृपया जाँच कर लें कि इस प्रश्न-पत्र में 26 प्रश्न हैं।
- कृपया प्रश्न का उत्तर लिखना शुरू करने से पहले, प्रश्न का क्रमांक अवश्य लिखें।
- इस प्रश्न-पत्र को पढने के लिए 15 मिनट का समय दिया गया है । प्रश्न-पत्र का वितरण पूर्वाह्न में 10.15 बजे किया जाएगा । 10.15 बजे से 10.30 बजे तक छात्र केवल प्रश्न-पत्र को पढेंगे और इस अवधि के दौरान वे उत्तर-पुस्तिका पर <mark>कोई उत्तर</mark> नहीं लिखेंगे P
- Please check that this question paper contains 16 printed pages.
- Code number given on the right hand side of the question paper should be written on the title page of the answer-book by the candidate.
- Please check that this question paper contains 26 questions.
- Please write down the Serial Number of the question before attempting it.
- 15 minute time has been allotted to read this question paper. The question paper will be distributed at 10.15 a.m. From 10.15 a.m. to 10.30 a.m., the students will read the question paper only and will not write any answer on the answer-book during this period.

# भौतिक विज्ञान (सैद्धान्तिक)

# **PHYSICS (Theory)**

अधिकतम अंक • 70

<u> QB365 - Question Bank Software</u> P.T.O.

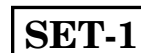

#### सामान्य निर्देश:

- सभी प्रश्न अनिवार्य हैं । इस प्रश्न-पत्र में कुल 26 प्रश्न हैं ।  $(i)$
- इस प्रश्न-पत्र के 5 भाग हैं : खण्ड अ. खण्ड ब. खण्ड स. खण्ड द और खण्ड य ।  $(ii)$
- खण्ड अ में 5 प्रश्न हैं, प्रत्येक का 1 अंक है । खण्ड ब में 5 प्रश्न हैं, प्रत्येक के 2 अंक हैं ।  $(iii)$ खण्ड स में 12 प्रश्न हैं, प्रत्येक के 3 अंक हैं । खण्ड द में 4 अंक का एक मूल्याधारित प्रश्न है और खण्ड य में 3 प्रश्न हैं. प्रत्येक के 5 अंक हैं ।
- प्रश्न-पत्र में समग्र पर कोई विकल्प नहीं है । तथापि. दो अंकों वाले एक प्रश्न में. तीन अंकों  $(iv)$ वाले एक प्रश्न में और पाँच अंकों वाले तीनों प्रश्नों में ओन्तरिक चयन प्रदान किया गया है । ऐसे प्रश्नों में आपको दिए गए चयन में से केवल एक प्रश्न ही करना है ।
- जहाँ आवश्यक हो आप निम्नलिखित भौतिक नियतांकों के <mark>मानों का</mark> उपयोग कर सकते हैं :  $(v)$ ANY 365

c = 3 × 10<sup>8</sup> m/s  
\nh = 6.63 × 10<sup>-34</sup> Js  
\ne = 1.6 × 10<sup>-19</sup> C  
\n
$$
\mu_0 = 4\pi \times 10^{-7}
$$
 T m A<sup>-1</sup>  
\n $\varepsilon_0 = 8.854 \times 10^{-12}$  C<sup>2</sup> N<sup>-1</sup> m<sup>-2</sup>  
\n $\frac{1}{4\pi \varepsilon_0} = 9 \times 10^9$  N m<sup>2</sup> C<sup>-2</sup>  
\nm<sub>e</sub> = 9.1 × 10<sup>-31</sup> kg  
\n $\overrightarrow{Hg}$   
\n $\overrightarrow{Hg}$   
\n $\overrightarrow{Hg}$   
\n $\overrightarrow{Hg}$   
\n $\overrightarrow{Hg}$   
\n $\overrightarrow{Hg}$   
\n $\overrightarrow{Hg}$   
\n $\overrightarrow{Hg}$   
\n $\overrightarrow{Hg}$   
\n $\overrightarrow{Hg}$   
\n $\overrightarrow{Hg}$   
\n $\overrightarrow{Hg}$   
\n $\overrightarrow{Hg}$   
\n $\overrightarrow{Hg}$   
\n $\overrightarrow{Hg}$   
\n $\overrightarrow{Hg}$   
\n $\overrightarrow{Hg}$   
\n $\overrightarrow{Hg}$   
\n $\overrightarrow{Hg}$   
\n $\overrightarrow{Hg}$   
\n $\overrightarrow{Hg}$   
\n $\overrightarrow{Hg}$   
\n $\overrightarrow{Hg}$   
\n $\overrightarrow{Hg}$   
\n $\overrightarrow{Hg}$   
\n $\overrightarrow{Hg}$   
\n $\overrightarrow{Hg}$   
\n $\overrightarrow{Hg}$   
\n $\overrightarrow{Hg}$   
\n $\overrightarrow{Hg}$   
\n $\overrightarrow{Hg}$   
\n $\overrightarrow{Hg}$   
\n $\overrightarrow{Hg}$   
\n $\overrightarrow{Hg}$   
\n $\overrightarrow{Hg}$   
\n $\overrightarrow{Hg}$   
\n $\overrightarrow{Hg}$   
\n $\overrightarrow{Hg}$   
\n $\overrightarrow$ 

#### **QB365 - Question Bank Software**

 $55/1/C$ 

#### *General Instructions : QB365 - Question Bank Software*

- *(i) All questions are compulsory. There are 26 questions in all.*
- *(ii) This question paper has five sections : Section A, Section B, Section C, Section D and Section E.*
- *(iii) Section A contains five questions of one mark each, Section B contains five questions of two marks each, Section C contains twelve questions of three marks each, Section D contains one value based question of four marks and Section E contains three questions of five marks each.*
- *(iv) There is no overall choice. However, an internal choice has been provided in one question of two marks, one question of three marks and all the three questions of five marks weightage. You have to attempt only one of the choices in such questions.*
- *(v) You may use the following values of physical constants wherever necessary :*

$$
c = 3 \times 10^{8} \text{ m/s}
$$
  
\n
$$
h = 6.63 \times 10^{-34} \text{ Js}
$$
  
\n
$$
e = 1.6 \times 10^{-19} \text{ C}
$$
  
\n
$$
\mu_{0} = 4\pi \times 10^{-7} \text{ T m A}^{-1}
$$
  
\n
$$
\epsilon_{0} = 8.854 \times 10^{-12} \text{ C}^{2} \text{ N}^{-1} \text{ m}^{-2}
$$
  
\n
$$
\frac{1}{4 \pi \epsilon_{0}} = 9 \times 10^{9} \text{ N m}^{2} \text{ C}^{-2}
$$
  
\n
$$
m_{e} = 9.1 \times 10^{-31} \text{ kg}
$$
  
\nMass of neutron = 1.675 × 10<sup>-27</sup> kg  
\nMass of proton = 1.673 × 10<sup>-27</sup> kg  
\nAvogadro's number = 6.023 × 10<sup>23</sup> per gram mole  
\nBoltzmann constant = 1.38 × 10<sup>-23</sup> JK<sup>-1</sup>

55/1/C 3 P.T.O. *QB365 - Question Bank Software*

#### **SECTION A**

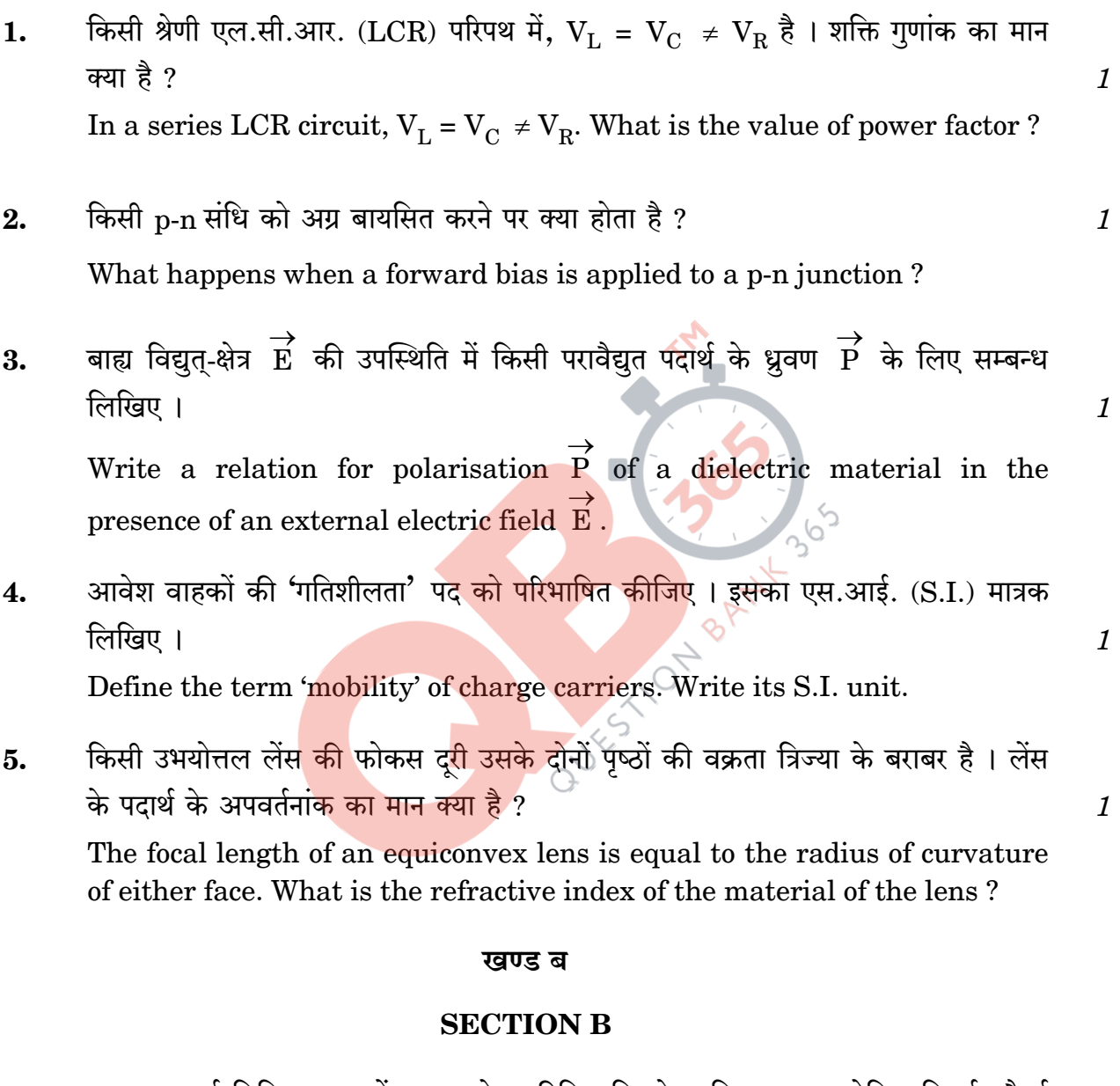

उन महत्त्वपूर्ण विशिष्ट लक्षणों का उल्लेख कीजिए जिनसे व्यतिकरण तथा प्रेक्षित विवर्तन पैटर्न 6. में अन्तर (भेद) किया जा सकता है।

#### अथवा

दूरदर्शी तथा सूक्ष्मदर्शी की संरचना तथा कार्यविधि के बीच मूल अन्तरों को स्पष्ट कीजिए ।

55/1/C

**QB365 - Question Bank Software** 

 $\overline{2}$ 

 $\overline{2}$ 

**QB365 - Question Bank Software**<br>Write the important characteristic features by which the interference can be distinguished from the observed diffraction pattern.

#### OR.

Explain the basic differences between the construction and working of a telescope and a microscope.

हाइड़ोजन परमाणू (एटम) के लिए बोर के उस अभिगृहीत को लिखिए जिसके आधार पर 7. हाइडोजन परमाण के स्पेक्टम में उत्सर्जन रेखाओं की सफलतापूर्वक व्याख्या की जा सकती है। रिडबर्ग सूत्र के उपयोग से H रेखा की तरंगदैर्घ्य का मान ज्ञात कीजिए। [दिया गया है: रिडर्बर्ग नियतांक R =  $1.03 \times 10^7$  m<sup>-1</sup>]

State Bohr's postulate of hydrogen atom which successfully explains the emission lines in the spectrum of hydrogen atom.

Use Rydberg formula to determine the wavelength of  $H_{\alpha}$  line.

[Given : Rydberg constant R =  $1.03 \times 10^7$  m<sup>-1</sup>]

विद्युत् परिपथों (जालों) में प्रयुक्त किर<mark>खोफ़ के दो नियमों का</mark> उल्लेख कीजिए तथा इनकी पुष्टि 8. के लिए कारण लिखिए।

State the two Kirchhoff's rules used in electric networks. How are these rules justified?

दिया गया है निम्नतम अवस्था ऊर्जा,  $E_0 = -13.6$  eV तथा बोर त्रिज्या,  $a_0 = 0.53$  Å । 9. इससे ज्ञात कीजिए <mark>कि निम्नतम अवस्था में चेक्कर लगाते हुए इलेक्ट्रॉन के प्रथम उत्तेजित</mark> अवस्था में संक्रमण से इस इलेक्ट्रॉन से सम्बद्ध दे ब्रॉग्ली तरंगदैर्घ्य के मान में क्या परिवर्तन होगा ।

Given the ground state energy  $E_0 = -13.6$  eV and Bohr radius  $a_0 = 0.53$  Å. Find out how the de Broglie wavelength associated with the electron orbiting in the ground state would change when it jumps into the first excited state.

- संचार के 'एनालॉग' (अनुरूप) तथा 'डिजिटल' (अंकीय) प्रकारों में अन्तर (भेद) 10.  $(a)$ कीजिए (लिखिए)।
	- 'इंटरनेट' में दो सामान्य प्रयुक्त अनुप्रयोगों को संक्षेप में स्पष्ट कीजिए । (b)
	- Distinguish between 'Analog' and 'Digital' forms of communication. (a)
	- (b) Explain briefly two commonly used applications of the 'Internet'.

**QB365 - Question Bank Software** 

P.T.O.

 $\mathfrak{D}$ 

55/1/C

 $\mathfrak{D}$ 

 $\overline{2}$ 

 $\overline{2}$ 

#### **SECTION C**

दो भिन्न पदार्थों के चालकों के लिए, विद्युत्-क्षेत्र (E) के साथ धारा घनत्व (j) के परिवर्तन को  $11.$ दर्शाने के लिए एक ग्राफ़ (आलेख) बनाइए । इस ग्राफ़ से चालक-पदार्थ के उन गणों के बारे में क्या सूचना मिल सकती है, जिनका उपयोग विद्युत परिपथों में (i) मानक प्रतिरोध तथा (ii) चालक तार बनाने में उपयुक्त पदार्थों के चयन में किया जा सकता है ?

इलेक्ट्रॉनों की अपवाह चाल का मान  ${\rm mm\;s^{-1}}$  की कोटि का आकलित किया गया है। फिर भी किसी तार में कुछ ऐम्पियर की कोटि की बृहत् धारा स्थापित की जा सकती है । संक्षेप में स्पष्ट कीजिए ।

Plot a graph showing the variation of current density (j) versus the electric field (E) for two conductors of different materials. What information from this plot regarding the properties of the conducting material, can be obtained which can be used to select suitable materials for use in making (i) standard resistance and (ii) connecting wires in electric circuits?

Electron drift speed is estimated to be of the order of mm  $s^{-1}$ . Yet large current of the order of few amperes can be set up in the wire. Explain briefly.

- बायो सावर्ट नियम <mark>को</mark> लिखिए । 'R' त्रिज्या के किसी धारावाही वत्ताकार लुप (पाश) की 12. अक्ष पर तथा उसके <mark>केन्द्र से 'x' दूरी पर स्थित कि</mark>सी बिन्दु पर, चुम्बकीय क्षेत्र के लिए व्यंजक प्राप्त कीजिए । इससे पा<mark>श के केन्द्र पर च</mark>ुम्बकीय क्षेत्र के लिए व्यंजक लिखिए । State Biot – Savart law. Deduce the expression for the magnetic field at a point on the axis of a current carrying circular loop of radius 'R', distant 'x' from the centre. Hence write the magnetic field at the centre of a loop.
- पोलेरॉइड की संरचना कैसी होती है ? सामान्य पोलेरॉइड द्वारा दर्शाइए कि प्रकाश की तरंगों की 13. प्रकृति अनुप्रस्थ होती है। किसी पोलेरॉइड से पारगमित प्रकाश की तीव्रता में कोई परिवर्तन नहीं होता, भले ही (चाहे) पोलेरॉइड की पारित अक्ष का अभिविन्यास कुछ भी हो । स्पष्ट कीजिए क्यों ।

What does a polaroid consist of? Show, using a simple polaroid, that light waves are transverse in nature. Intensity of light coming out of a polaroid does not change irrespective of the orientation of the pass axis of the polaroid. Explain why.

 $55/1/C$ 

**QB365 - Question Bank Software** 

 $\mathcal{S}$ 

 $\overline{3}$ 

<mark>OB365 - Question Bank Software</mark><br>ज़ेनर डायोड का संविरचन कैसे होता है ? डायोड के सिरो के बीच अल्प-पश्चदिशिक बायस  $14.$ वोल्टता होने पर भी उच्च विद्यत-क्षेत्र कैसे उत्पन्न हो जाता है ? एक परिपथ आरेख की सहायता से जेनर डायोड की वोल्टता नियंत्रक के रूप में कार्यविधि का वर्णन कीजिए ।

#### अथवा

- आरेख की सहायता से स्पष्ट कीजिए कि किसी संधि डायोड में ह्रासी क्षेत्र और विभव  $(a)$ प्राचीर किस प्रकार बनते हैं।
- यदि किसी p-n संधि डायोड पर कोई लघ वोल्टता अनुप्रयुक्त की जाए, तो (b) इसके रोधिका विभव पर क्या प्रभाव होगा, जब यह (i) अग्रदिशिक बायसित है, और (ii) पश्चदिशिक बायसित है ?

How is a Zener diode fabricated? What causes the setting up of high electric field even for small reverse bias voltage across the diode? Describe, with the help of a circuit diagram, the working of Zener diode TION BI as a voltage regulator.

#### **OR**

- $(a)$ Explain with the help of a diagram, how depletion region and potential barrier are formed in a junction diode.
- $(b)$ If a small voltage is applied to a p-n junction diode how will the barrier potential be affected when it is (i) forward biased, and (ii) reverse biased?
- किसी प्रकाश-संवेदी पृष्ठ पर 'I' तीव्रता तथा ' $\nu$ ' आवृत्ति का प्रकाश आपतित होने से  $15.$ प्रकाश-विद्युत् उत्सर्जन होता है। ऐनोड विद्युत् धारा पर क्या प्रभाव होगा, जब प्रत्येक दशा में अन्य सभी प्राचलों को अपरिवर्तित रखते हुए (i) प्रकाश की तीव्रता को धीरे-धीरे बढ़ाया जाए, (ii) आपतित विकिरण की आवृत्ति को बढ़ाया जाए, और (iii) ऐनोड विभव को बढ़ाया जाए ? प्रत्येक दशा में कारण लिखकर अपने उत्तर की पुष्टि कीजिए।

55/1/C

#### **QB365 - Question Bank Software**

P.T.O.

3

3

Light of intensity  $T$  and frequency  $\sqrt[n]{v}$  is incident on a photosensitive surface and causes photoelectric emission. What will be the effect on anode current when (i) the intensity of light is gradually increased, (ii) the frequency of incident radiation is increased, and (iii) the anode potential is increased? In each case, all other factors remain the same.

Explain, giving justification in each case.

किसी ट्रांज़िस्टर को सक्रिय अवस्था में कब कहा जाता है ? p-n-p ट्रांज़िस्टर का एक परिपथ 16. आरेख बनाकर स्पष्ट कीजिए कि यह टांज़िस्टर प्रवर्धक की भाँति कैसे कार्य करता है । स्पष्टत: लिखिए कि किसी टांजिस्टर का (i) आधार पतला तथा कम अपमिश्रित और (ii) उत्सर्जक अत्यधिक अपमिश्रित क्यों होता है।

When is a transistor said to be in active state? Draw a circuit diagram of a p-n-p transistor and explain how it works as a transistor amplifier. Write clearly, why in the case of a transistor (i) the base is thin and lightly doped and (ii) the emitter is heavily doped.

- प्रसारण से <mark>पहले</mark> किसी <mark>अल्प (कम)</mark> आवृत्ति संकेत को उच्च आवृत्ति तरंग में 17.  $(a)$ परिवर्तित करन<mark>े की आवश्यकता के</mark> लिए तीन महत्त्वपूर्ण कारकों का उल्लेख कीजिए ।
	- एक माइलक संकेत के साथ किसी ज्यावक्रीय वाहक तरंग का एक रेखाचित्र बनाइए  $(h)$ और दर्शाइए कि इनके अध्यारोपण से परिणामी आयाम माडुलित तरंग कैसे प्राप्त होती है ।
	- State three important factors showing the need for translating (a) a low frequency signal into a high frequency wave before transmission.
	- Draw a sketch of a sinusoidal carrier wave along with a (b) modulating signal and show how these are superimposed to obtain the resultant amplitude modulated wave.

#### **QB365 - Question Bank Software**

 $55/1/C$ 

3

<mark>QB365 - Question Bank Software</mark><br>आपको तीन परिपथ अवयव X, Y तथा Z दिए गए हैं । जब अवयव X को निश्चित वोल्टता 18. के ए.सी. (a.c.) स्रोत के दो सिरों से जोड़ा जाता है, तो धारा तथा वोल्टता समान (एक ही) कला में होते हैं । जब अवयव Y को X के साथ श्रेणीक्रम में जोडकर स्रोत के दो सिरों से संयोजित किया जाता है, तो वोल्टता कला में विद्युत धारा से  $\pi/4$  आगे रहती है। परन्तु,  $\rm Y$ के स्थान पर Z को X के साथ श्रेणीक्रम में जोडने से धारा कला में वोल्टता से  $\pi/4$  आगे रहती है। परिपथ अवयवों X, Y तथा Z को पहचानिए।

जब इन तीनों अवयवों के श्रेणीक्रम में संयोजन को, उसी स्रोत के सिरों से जोड़ दिया जाए, तो परिपथ की प्रतिबाधा निर्धारित कीजिए ।

अनुप्रयुक्त स्रोत की आवृत्ति तथा धारा के बीच एक ग्राफ़ बनाइए और इस ग्राफ़ के महत्त्व का उल्लेख कीजिए ।

You are given three circuit elements X, Y and Z. When the element X is connected across an a.c. source of a given voltage, the current and the voltage are in the same phase. When the element  $\overline{Y}$  is connected in series with X across the source, voltage is ahead of the current in phase by  $\pi/4$ . But the current is ahead of the voltage in phase by  $\pi/4$  when Z is connected in series with X across the source. Identify the circuit elements X, Y and Z.

When all the three elements are connected in series across the same source, determine the impedance of the circuit.

Draw a plot of the current versus the frequency of applied source and mention the significance of this plot.

 $^{11}_{\hbox{\tiny R}}\rm{C}$  के नाभिकीय  $\beta^+$  विघटन (क्षय) प्रक्रम को प्रतीकात्मक रूप में लिखिए । क्या उत्पादित 19. विघटनज X,  $^{11}_{6}$ C का समस्थानिक है या समभारिक ? दिया गया है द्रव्यमान मान, m ( $^{11}_{6}$ C) = 11·011434 u तथा m (X) = 11·009305 u. इस प्रक्रम का Q-मान आकलित कीजिए । Write symbolically the nuclear  $\beta^+$  decay process of  ${}^{11}_{6}C$ . Is the decayed product X an isotope or isobar of  ${}^{11}_{6}C$  ? Given the mass values m ( $^{11}_{6}$ C) = 11.011434 u and m (X) = 11.009305 u.

Estimate the Q-value in this process.

55/1/C

#### **QB365 - Question Bank Software**

P.T.O.

3

OB365 - Question Bank Software<br>10 cm फोकस दूरी के किसी उत्तल लेस के सामने एक वस्तु लेस से 15 cm दूर रखी है । 20. इससे बने प्रतिबिम्ब की स्थिति तथा प्रकृति ज्ञात कीजिए । इस व्यवस्था में 20 cm वक्रता त्रिज्या के किसी अवतल दर्पण को कहाँ पर रखा जाए ताकि अन्तिम प्रतिबिम्ब, वस्तु की स्थिति पर ही बने ?

An object is placed 15 cm in front of a convex lens of focal length 10 cm. Find the nature and position of the image formed. Where should a concave mirror of radius of curvature 20 cm be placed so that the final image is formed at the position of the object itself?

- निम्नलिखित विद्युत्-चुम्बकीय तरंगों को उनके बढ़ते हुए तरंगदैर्घ्य के क्रम में व्यवस्थित 21. कीजिए :
	- $\gamma$ -(गामा) किरणें  $(a)$
	- सूक्ष्मतरंगे  $(b)$
	- एक्स-किरणें  $\mathbf{c}$
	- रेडियो तरंगें  $(h)$

अवरक्त तरंगें कैसे उत्पन्न होती हैं ? अ<mark>वरक्त विकिरणों की</mark> (i) पृथ्वी के ताप के संधारण (संपोषण) में तथा (ii) भौतिक रोगो<mark>पचार में क्या भूमिका</mark> है ?

Arrange the following electromagnetic waves in the order of their increasing wavelength: **JESTION** 

- $(a)$  $\gamma$ -rays
- (b) Microwaves
- $\epsilon$ X-rays
- Radio wayes  $(d)$

How are infra-red waves produced? What role does infra-red radiation play in (i) maintaining the Earth's warmth and (ii) physical therapy?

डी.सी. (d.c.) बैटरी से जोडने पर किसी समान्तर पट्टिका संधारित्र के आवेशित होने के प्रक्रम 22. को संक्षेप में स्पष्ट कीजिए ।

किसी संधारित्र की धारिता 'C' है। एक बैटरी द्वारा इसे 'V' वोल्ट तक आवेशित किया जाता है। कुछ समय पश्चात् बैटरी को हटाकर संधारित्र की पट्टिकाओं के बीच की दरी को पहले की अपेक्षा दगना कर दिया जाता है । फिर इन पट्टिकाओं के बीच के स्थान को एक परावैद्युत स्लैब (पट्ट) द्वारा भर दिया जाता है जिसके परावैद्युतांक (k) का मान  $1 < k < 2$  है। इससे निम्नलिखित पर क्या प्रभाव पड़ेगा :

- संधारित्र की पट्टिकाओं के बीच विद्युत्-क्षेत्र  $(a)$
- संधारित्र में संचित ऊर्जा  $(h)$

अपने उत्तर की पुष्टि के लिए आवश्यक व्यंजक लिखिए ।

### <u> QB365 - Question Bank Software</u>

3

3

**QB365 - Question Bank Software**<br>Explain briefly the process of charging a parallel plate capacitor when it is connected across a d.c. battery.

A capacitor of capacitance 'C' is charged to 'V' volts by a battery. After some time the battery is disconnected and the distance between the plates is doubled. Now a slab of dielectric constant,  $1 \lt k \lt 2$ , is introduced to fill the space between the plates. How will the following be  $a<sup>ff</sup>ected:$ 

- $(a)$ The electric field between the plates of the capacitor
- The energy stored in the capacitor (b)

Justify your answer by writing the necessary expressions.

#### खण्ड ट

#### **SECTION D**

अजीत के खेतों में विद्युत का हाई टेंशन <mark>टावर लगा</mark> था । उसने अधिकारियों से इसे हटाने की 23. कई बार प्रार्थना की क्योंकि इस टा<mark>वर ने खेती की बहत सी ज़मीन घेर रखी</mark> थी । अजीत के चाचाजी ने, जो एक शिक्षक थे, उसे समझाया कि विद्युत शक्ति के दक्ष प्रसारण में इन टावरों का क्या महत्त्व है । अजीत को जब इस टावर का महत्त्व समझ में आ गया, तो उसने टावर हटाने के लिए प्रार्थना करना बन्द कर दिया।

निम्नलिखित प्रश्नों क<mark>े उत्त</mark>र दीजिए :

- विद्युत् शक्ति <mark>के परिव</mark>हन क<mark>े लिए उच्च</mark>े वोल्टता क्यों आवश्यक है ?  $(a)$
- निम्न शक्ति गुणां<mark>क का तात्पर्य</mark> अधिक ऊर्जा क्षय है । स्पष्ट कीजिए । (b)
- अजीत तथा उसके चाचाजी द्वारा प्रदर्शित दो मूल्यों को लिखिए।  $\left( \mathbf{c} \right)$

Ajit had a high tension tower erected on his farm land. He kept complaining to the authorities to remove it as it was occupying a large portion of his land. His uncle, who was a teacher, explained to him the need for erecting these towers for efficient transmission of power. As Ajit realized its significance, he stopped complaining.

Answer the following questions:

- Why is it necessary to transport power at high voltage? (a)
- A low power factor implies large power loss. Explain. (b)
- Write two values each displayed by Ajit and his uncle.  $(c)$

**QB365 - Question Bank Software** 

 $\overline{4}$ 

# <u> QB365 - Question Bank Software</u>

#### **SECTION E**

- किसी कुंडली के स्व-प्रेरकत्व को परिभाषित कीजिए । किसी परिनालिका का 24.  $(a)$ स्व-प्रेरकत्व 'L' है। इससे प्रवाहित विद्युत धारा का मान शून्य से 'I' तक बढ़ने पर, इसमें संचित ऊर्जा के मान के लिए एक व्यंजक प्राप्त कीजिए ।
	- 20 cm भुजा के एक वर्गाकार पाश (लूप) MNOP को क्षैतिज रूप में आरेख में  $(b)$ दर्शाए गए अनुसार, किसी एकसमान चुम्बकीय क्षेत्र में रखा गया है। चुम्बकीय क्षेत्र की दिशा ऊर्ध्वाधर (सीधे) नीचे की ओर है। इस पाश को 20  $\rm cm~s^{-1}$  के अचर वेग से खींचा जाता है ताकि वह चुम्बकीय क्षेत्र से बाहर निकल जाए।

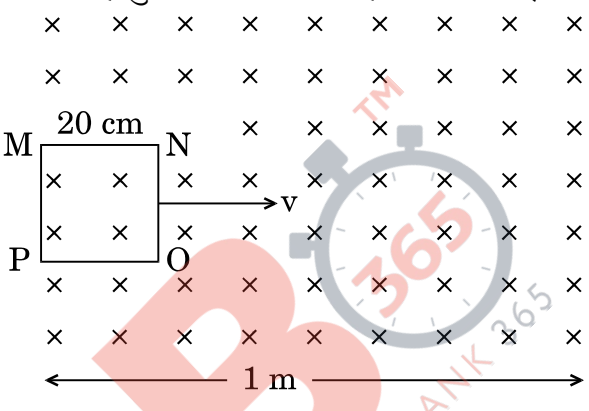

- चुम्बकीय क्षेत्र से बाहर निकलते हुए, इस लूप में प्रेरित विद्युत् धारा की दिशा  $(i)$ को द<mark>र्शाइए । इस पाश (लूप) में विद्युत्</mark> धारा कब तक बनी रहेगी ?
- समय के फलन के रूप में (साथ) चुम्बकीय फ्लक्स तथा प्रेरित विद्युत्-वाहक  $(ii)$ बल <mark>(ई.ए</mark>म.एफ.) <mark>के परिव</mark>र्तन (विचलन) को दर्शाने के लिए एक ग्राफ़ बनाइए।

#### अथवा

- किसी वृत्ताकार पाश का क्षेत्रफल  $\overrightarrow{A}$  है और इससे I धारा प्रवाहित हो रही है। इसके  $(a)$ कारण चम्बकीय क्षेत्र रेखाओं को दर्शाइए (बनाइए) । यह दर्शाइए कि यह लूप (पाश) एक ऐसे छड़ चुम्बक की भाँति व्यवहार करता है जिसका चुम्बकीय आघूर्ण  $\overrightarrow{m} = I \overrightarrow{A}$
- किसी परिनालिका की लम्बाई ' $2 l$ ' है, इसकी त्रिज्या 'a' है, इसकी प्रति एकांक  $(b)$ लम्बाई में तारों के फेरों की संख्या 'n' है तथा इससे एक स्थिर धारा 'I' प्रवाहित हो रही है। इसकी अक्ष रेखा पर तथा परिनालिका के केन्द्र से 'r' दरी पर स्थित किसी बिन्द पर, चुम्बकीय क्षेत्र के लिए व्यंजक व्युत्पन्न कीजिए। इस व्यंजक की तुलना, 'm' चुम्बकीय आघूर्ण के छड़ (दंड) चुम्बक के कारण अक्षीय चुम्बकीय क्षेत्र से कीजिए ।

#### <u> QB365 - Question Bank Software</u>

- **OB365 Question Bank Software**<br>Define self-inductance of a coil. Obtain an expression for the  $(a)$ energy stored in a solenoid of self-inductance 'L' when the current through it grows from zero to T.
- $(b)$ A square loop MNOP of side 20 cm is placed horizontally in a uniform magnetic field acting vertically downwards as shown in the figure. The loop is pulled with a constant velocity of 20 cm  $s^{-1}$ till it goes out of the field.

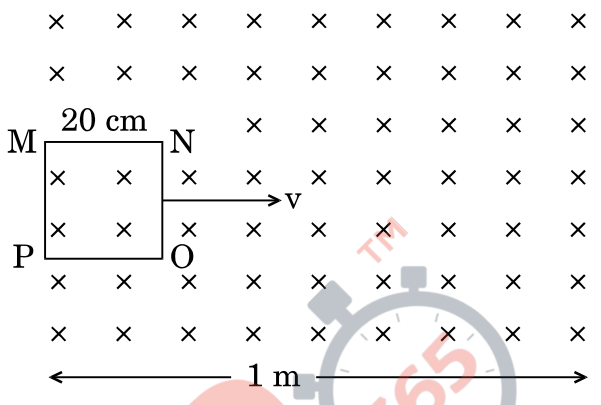

- Depict the direction of the induced current in the loop as it  $(i)$ goes out of the field. For how long would the current in the loop persist?
- Plot a graph showing the variation of magnetic flux and  $(ii)$ induced emf as a function of time.

#### OR

- Draw the magnetic field lines due to a circular loop of area  $\overrightarrow{A}$  $(a)$ carrying current I. Show that it acts as a bar magnet of magnetic moment  $m = I \overrightarrow{A}$ .
- $(b)$ Derive the expression for the magnetic field due to a solenoid of length  $2l$ , radius 'a' having 'n' number of turns per unit length and carrying a steady current T at a point on the axial line, distant 'r' from the centre of the solenoid. How does this expression compare with the axial magnetic field due to a bar magnet of magnetic moment 'm'?
- यंग के दि-झिरी प्रयोग में. संपोषी तथा विनाशी व्यतिकरण फ्रिंजों के लिए प्रतिबन्धों 25.  $(a)$ (शर्तों) को प्राप्त कीजिए। इससे फ्रिंज की चौडाई के लिए व्यंजक व्युत्पन्न कीजिए।
	- दर्शाइए कि इस प्रयोग में पर्दे पर प्राप्त फ्रिंज पैटर्न, वास्तव में दोनों एकल झिरियों से  $(b)$ प्राप्त विवर्तन पैटर्नों का अध्यारोपण है।

#### **QB365 - Question Bank Software**

55/1/C

<mark>QB365 - Question Bank Software</mark><br>द्वि-झिरी पैटने में प्रत्येक झिरी (स्लिट) की चौड़ाई कितनी होनी चाहिए जिससे उसके  $\left( \mathbf{c} \right)$ 10 उच्चिष्ठ किसी एकल झिरी के पैटर्न के केन्द्रीय उच्चिष्ठ के अन्दर प्राप्त हो सकें, जब दो झिरियों के बीच की दरी 1 mm है तथा प्रयुक्त प्रकाश 500 nm तरंगदैर्घ्य का हरा प्रकाश है ?

#### अथवा

- दो पतले उत्तल लेंसों  $L_1$  तथा  $L_2$  की फोकस दरियाँ क्रमश:  $f_1$  तथा  $f_2$  हैं । इन्हें इस  $(a)$ प्रकार सम्पर्क में रखा गया है कि इनकी अक्ष सम्पाती (एक ही) है । एक वस्तु लेंस  $L_1$  के फोकस के परे (बाहर) किसी बिन्द पर रखी है। लेंस के इस संयोजन द्वारा, इस वस्तु का प्रतिबिम्ब बनना दर्शाने के लिए एक किरण आरेख बनाइए और इससे इस संयोजन की फोकस दरी के लिए व्यंजक प्राप्त कीजिए।
- यहाँ आरेख में दर्शाए गए अनुसार किसी प्रिज़्म ABC के फलक AB पर प्रकाश की  $(b)$ एक किरण PQ आपतित होती है और फलक AC से इस प्रकार निर्गत होती है कि  $AQ = AR.$

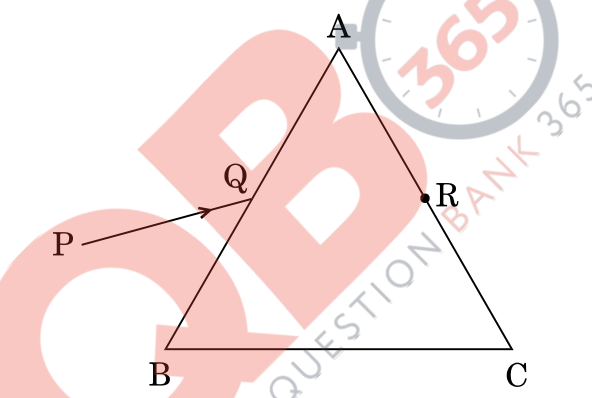

प्रिज्म में से इस किरण के मार्ग को दर्शाने के लिए किरण आरेख बनाइए । यदि प्रिज्म का कोण 60° है और प्रिज़्म के पदार्थ का अपवर्तनांक  $\sqrt{3}$  है. तो आपतन कोण तथा विचलन कोण का मान ज्ञात कीजिए।

- In Young's double slit experiment, deduce the conditions for  $(a)$ obtaining constructive and destructive interference fringes. Hence deduce the expression for the fringe width.
- Show that the fringe pattern on the screen is actually a (b) superposition of single slit diffraction from each slit.
- $(c)$ What should be the width of each slit to obtain 10 maxima of the double slit pattern within the central maximum of the single slit pattern, for green light of wavelength 500 nm, if the separation between two slits is 1 mm?

#### **OR**

### **QB365 - Question Bank Software**

5

- Two thin convex lenses  $L_1$  and  $L_2$  of focal lengths  $f_1$  and  $f_2$  $(a)$ respectively, are placed coaxially in contact. An object is placed at a point beyond the focus of lens  $L_1$ . Draw a ray diagram to show the image formation by the combination and hence derive the expression for the focal length of the combined system.
- A ray PQ incident on the face AB of a prism ABC, as shown in the  $(b)$ figure, emerges from the face AC such that  $AQ = AR$ .

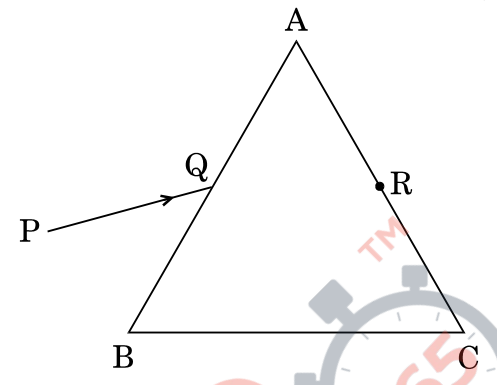

Draw the ray diagram showing the passage of the ray through the prism. If the angle of the prism is  $60^{\circ}$  and refractive index of the material of the prism is  $\sqrt{3}$ , determine the values of angle of incidence and angle of deviation.

- किसी बाह्य विद्युत्-क्षेत्र में एक निकाय (सिस्टम) के दो आवेश  $q_1$  तथा  $q_2$ , क्रमश:<br> $\overrightarrow{r_1}$  तथा  $\overrightarrow{r_2}$  पर स्थित हैं । इस निकाय की स्थितिज ऊर्जा के लिए व्यंजक प्राप्त 26.  $(a)$ कीजिए ।
	- एक समबाहु <mark>त्रिभु</mark>ज ABC <mark>की प्रत्येक</mark> भुजा की लम्बाई *l* है । इसके शीर्षों पर क्रमश:  $(b)$ + Q, + 2Q तथा - 3Q, तीन बिन्दु आवेश रखे गए हैं । यदि इन आवेशों को क्रमश:  $A_1$ ,  $B_1$  तथा  $C_1$  पर विस्थापित किया जाए, तो इस नई स्थिति में लाने में कितना कार्य करना होगा, जहाँ  $A_1$ ,  $B_1$  तथा  $C_1$  क्रमश: AB, BC तथा CA के मध्य-बिन्द् हैं ?

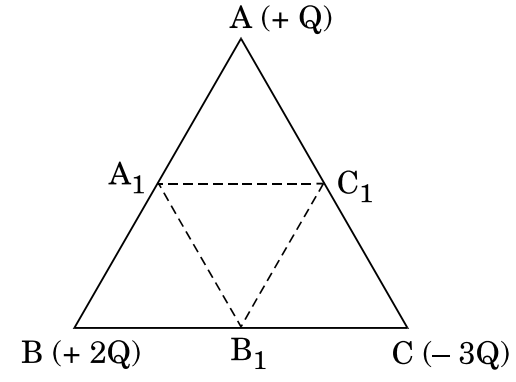

55/1/C

**QB365 - Question Bank Software** 

P.T.O.

# <mark>OB365 - Question Bank Software</mark><br>| विद्युत् फ्लक्स की परिभाषा दीजिए । इसका एस.आई. (S.I.) मात्रक लिखिए

गाउस के नियम का उल्लेख और व्याख्या कीजिए। किसी घनाकार आकृति की भूजा 'a' है। इसके केन्द्र पर स्थित किसी बिन्दु आवेश + q के कारण बाहर की ओर फ्लक्स ज्ञात कीजिए । इसका मान आवेश को परिबद्ध (बन्द) करने वाले पृष्ठ के साइज़ (आमाप) तथा आकार पर निर्भर क्यों नहीं करता ? स्पष्ट कीजिए ।

5

- Deduce the expression for the potential energy of a system of two  $(a)$ charges  $q_1$  and  $q_2$  located at  $\overrightarrow{r_1}$  and  $\overrightarrow{r_2}$  respectively in an external electric field.
- (b) Three point charges,  $+Q$ ,  $+2Q$  and  $-3Q$  are placed at the vertices of an equilateral triangle ABC of side  $l$ . If these charges are displaced to the mid-points  $A_1$ ,  $B_1$  and  $C_1$  respectively, find the amount of the work done in shifting the charges to the new locations.

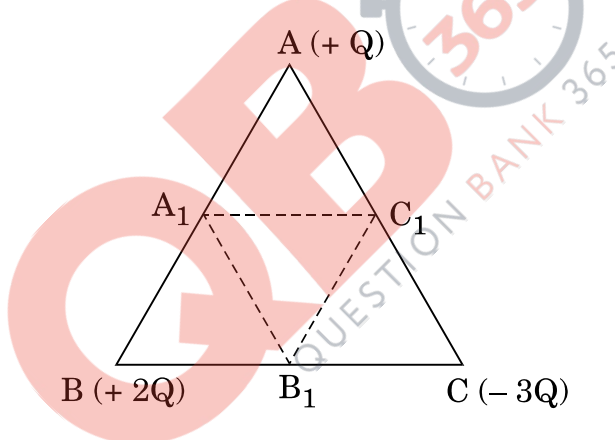

**OR** 

Define electric flux. Write its S.I. unit.

State and explain Gauss's law. Find out the outward flux due to a point charge  $+ q$  placed at the centre of a cube of side 'a'. Why is it found to be independent of the size and shape of the surface enclosing it? Explain.

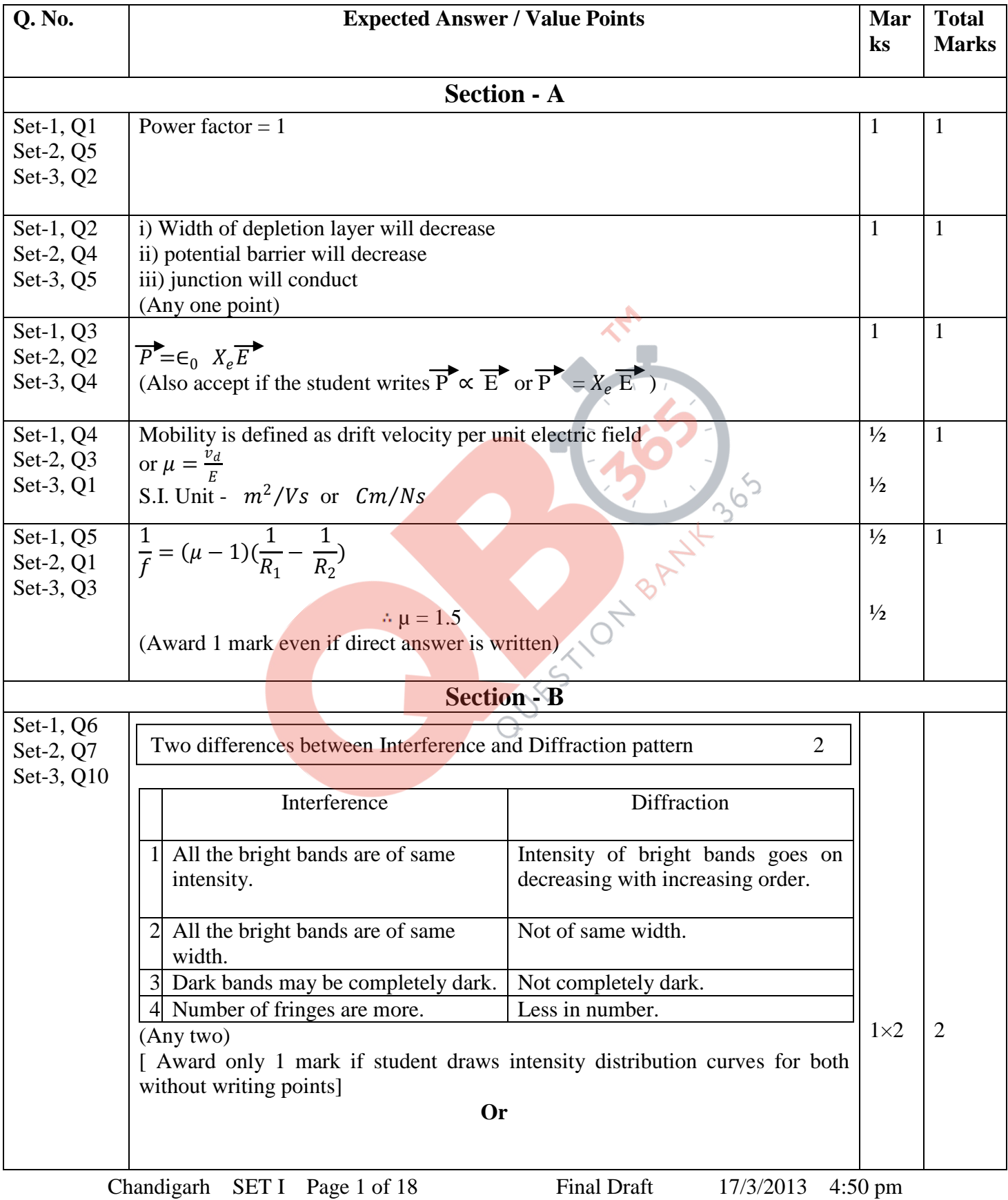

#### **MARKING SCHEME SET 55/1/C**

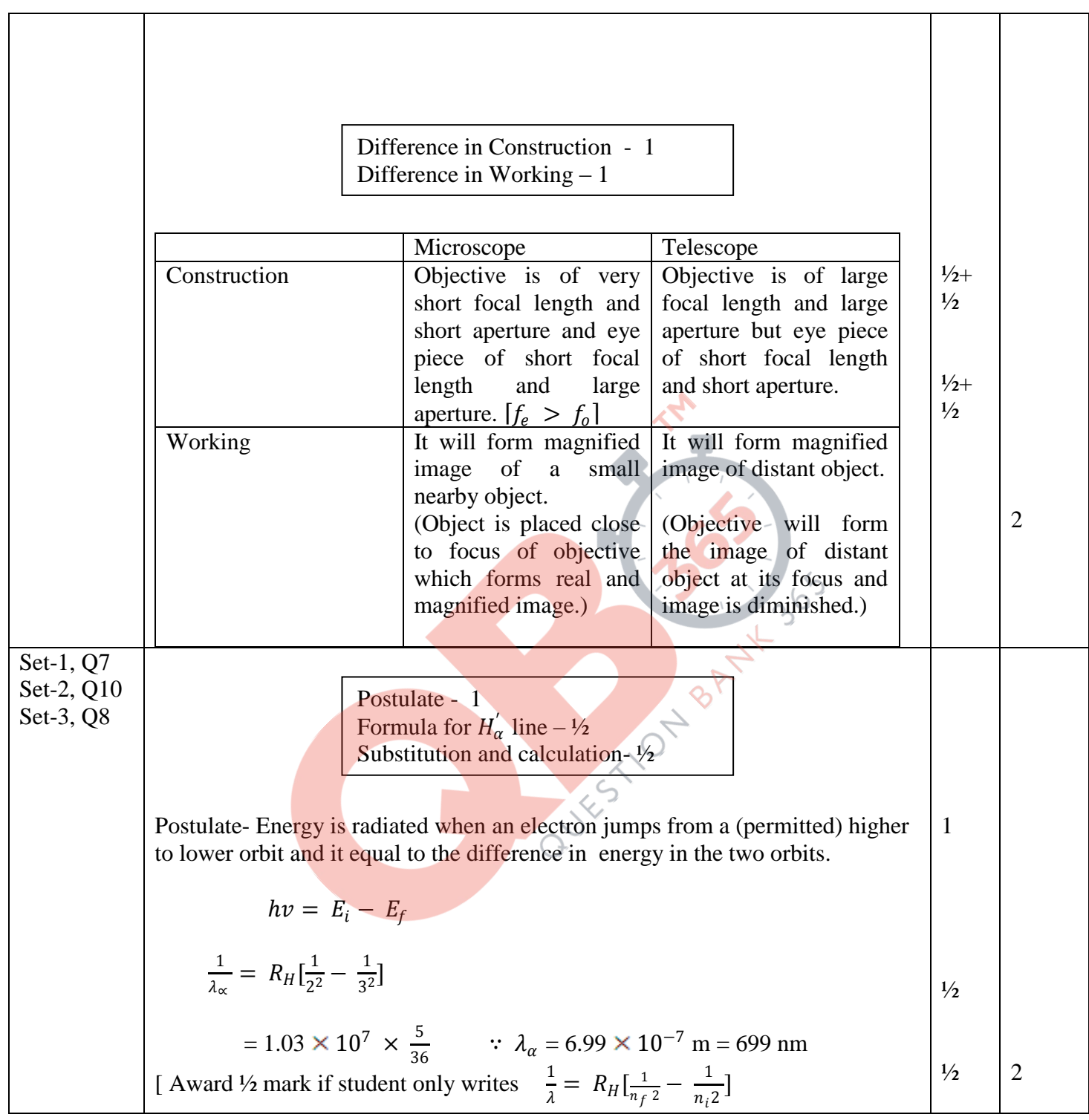

Chandigarh SET I Page 2 of 18 Final Draft 17/3/2013 4:50 pm

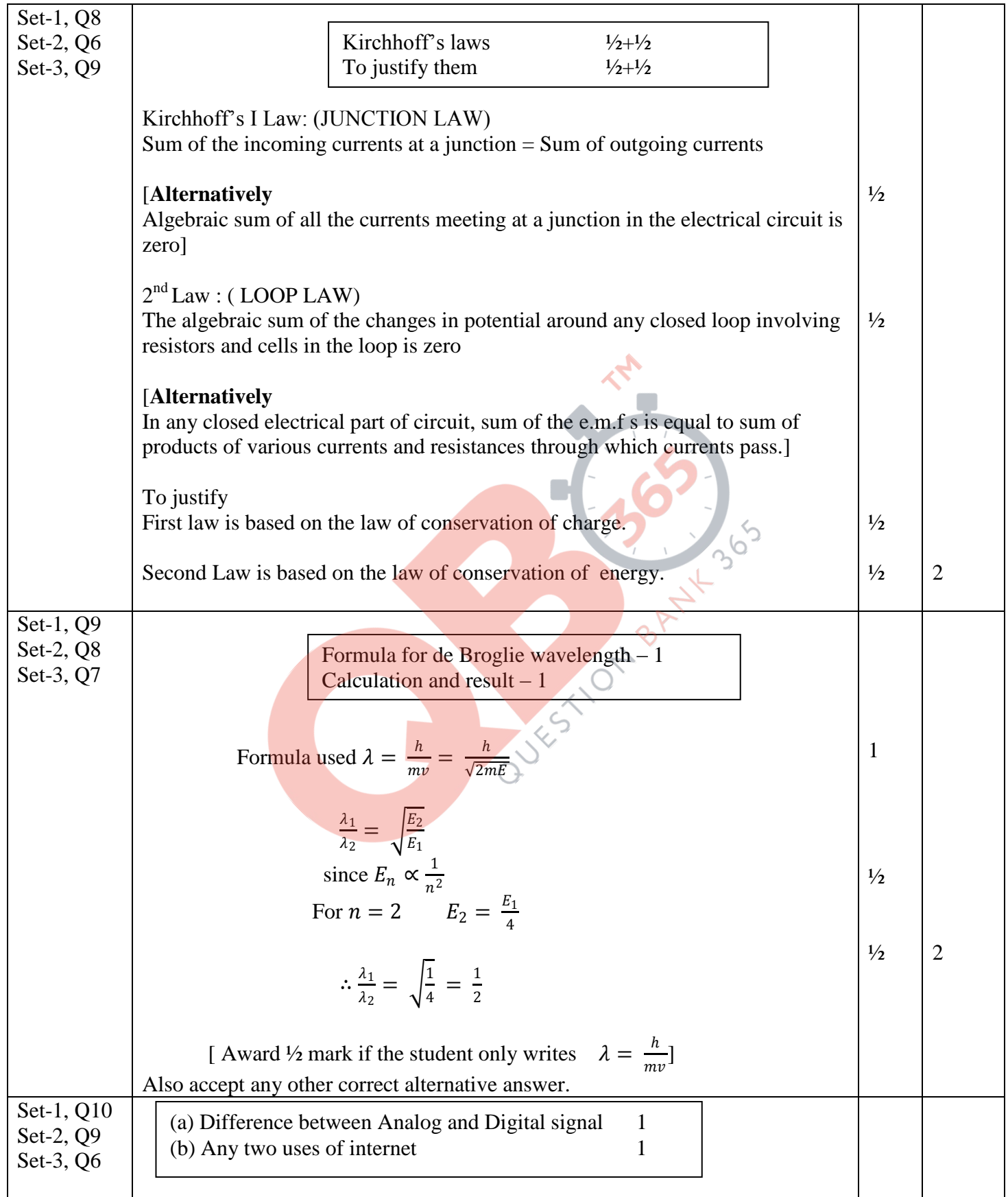

Chandigarh SET I Page 3 of 18 Final Draft 17/3/2013 4:50 pm

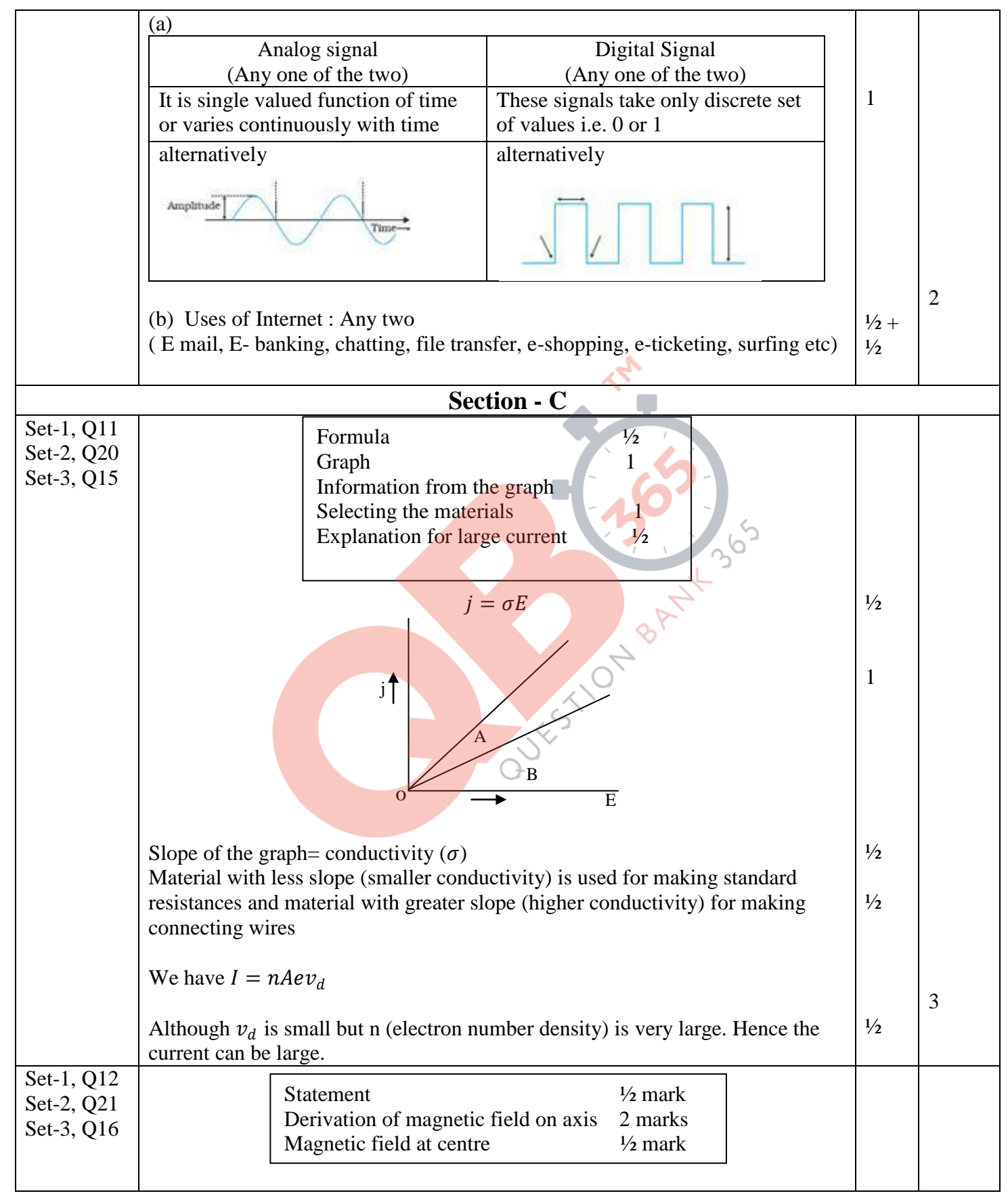

Chandigarh SET I Page 4 of 18 Final Draft  $17/3/2013$  4:50 pm

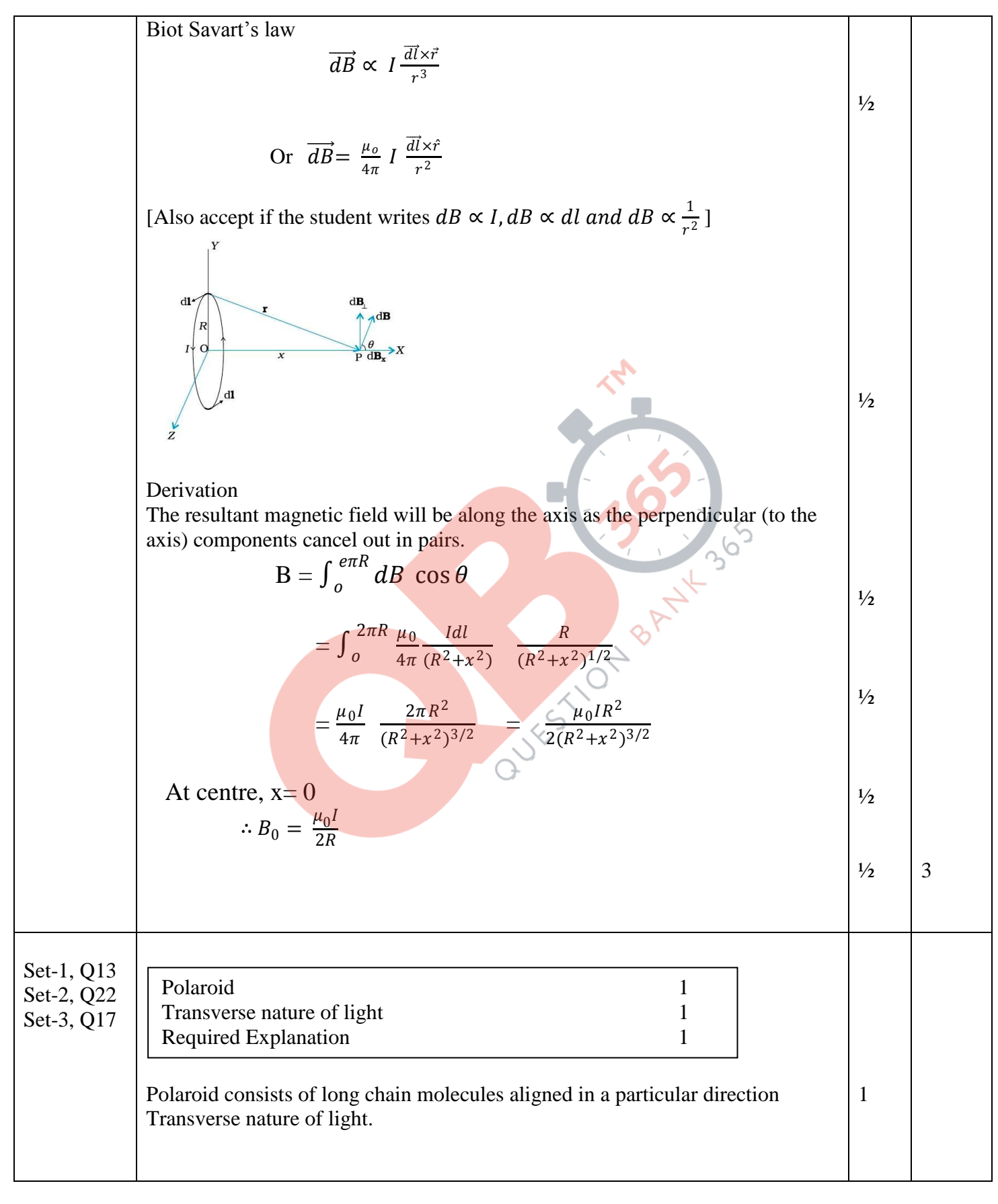

Chandigarh SET I Page 5 of 18 Final Draft  $17/3/2013$  4:50 pm

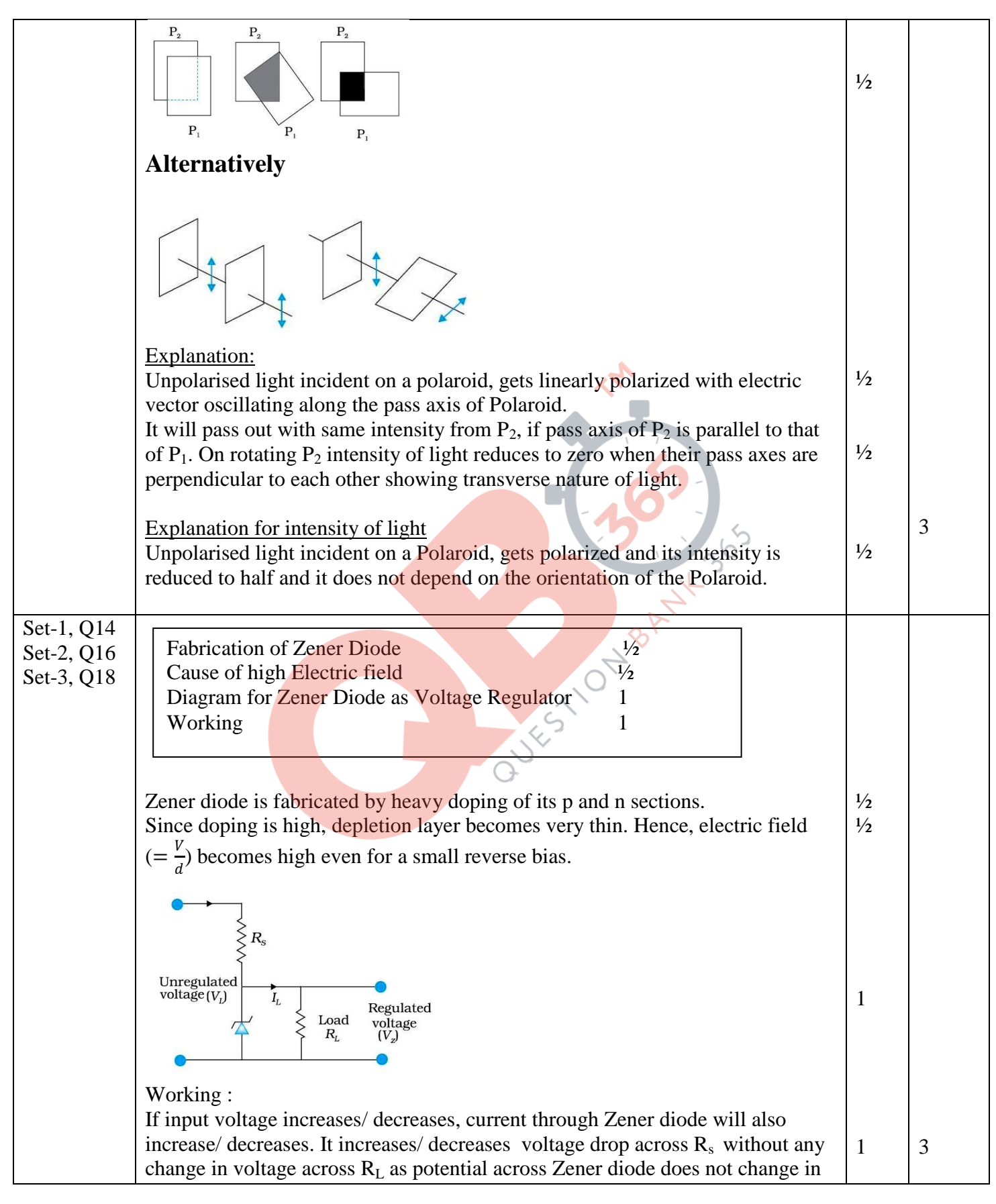

Chandigarh SET I Page 6 of 18 Final Draft  $17/3/2013$  4:50 pm

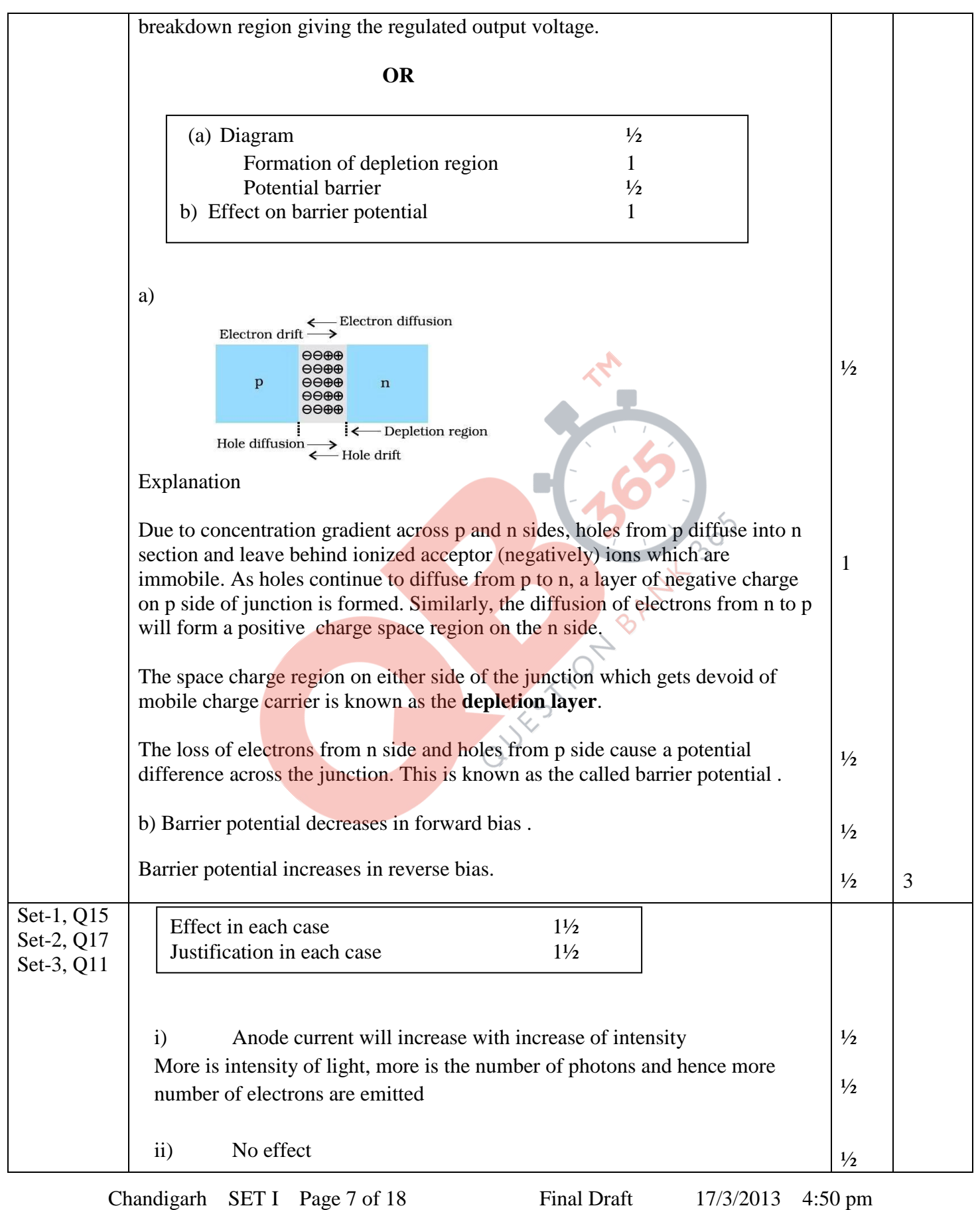

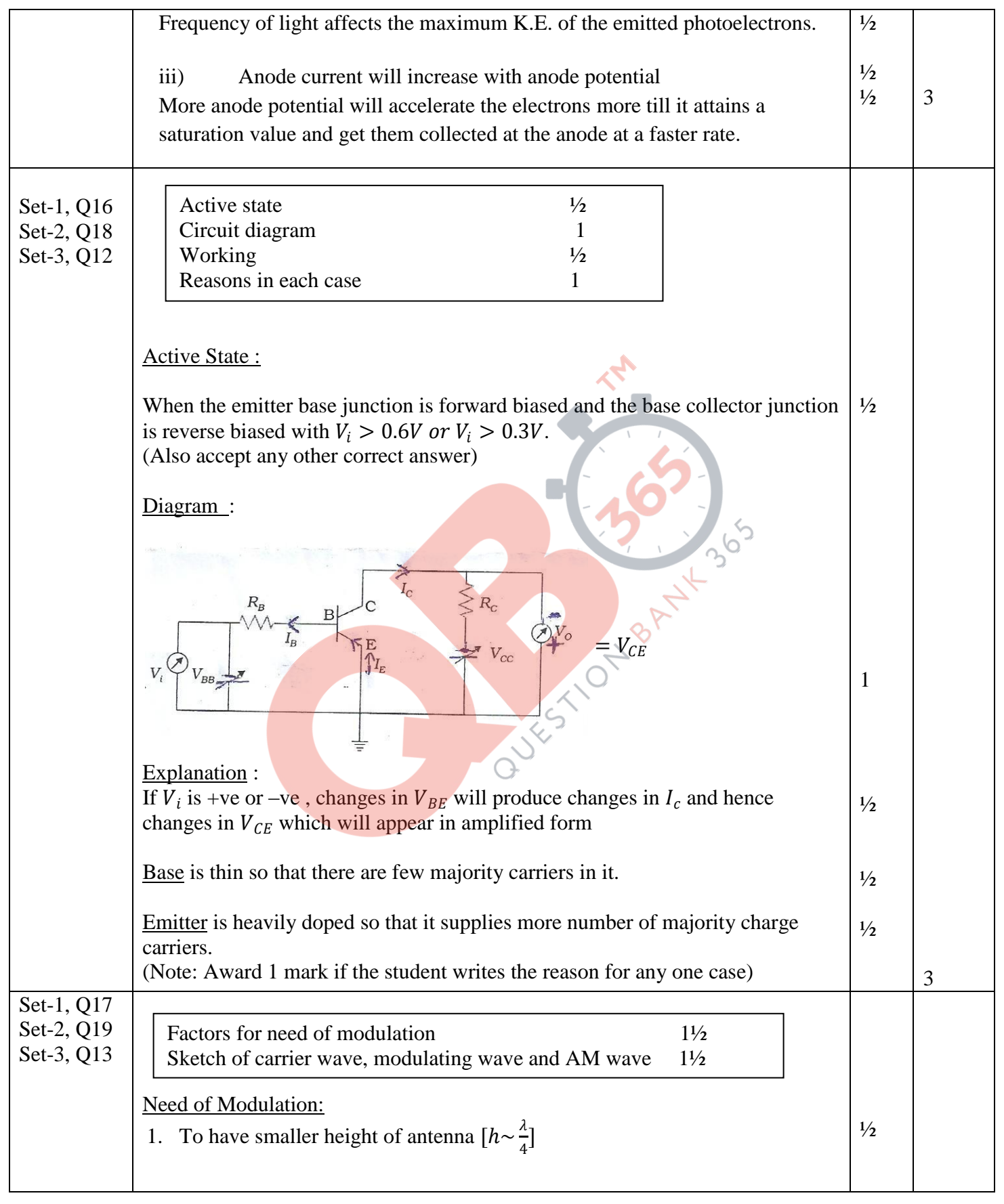

Chandigarh SET I Page 8 of 18 Final Draft 17/3/2013 4:50 pm

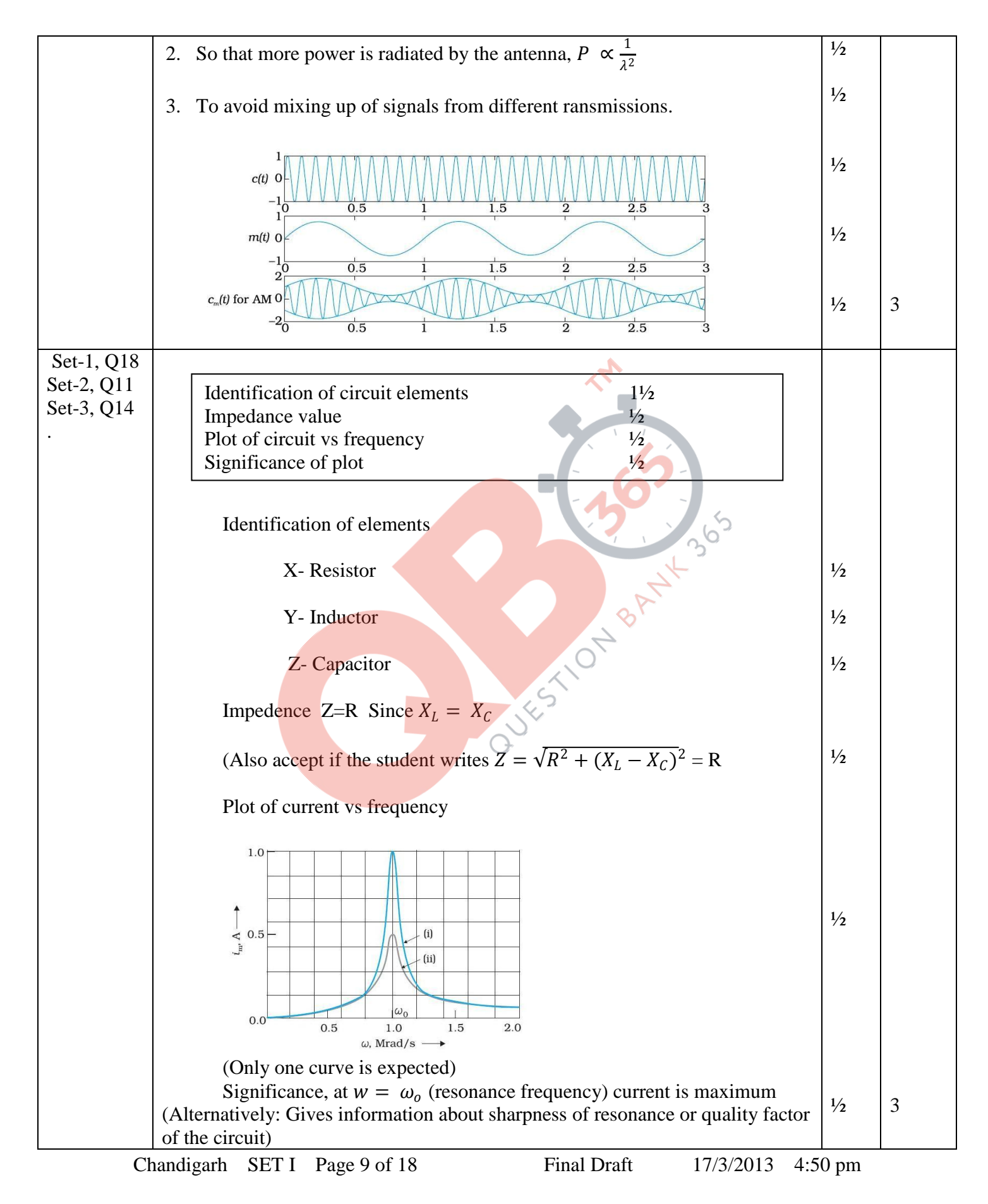

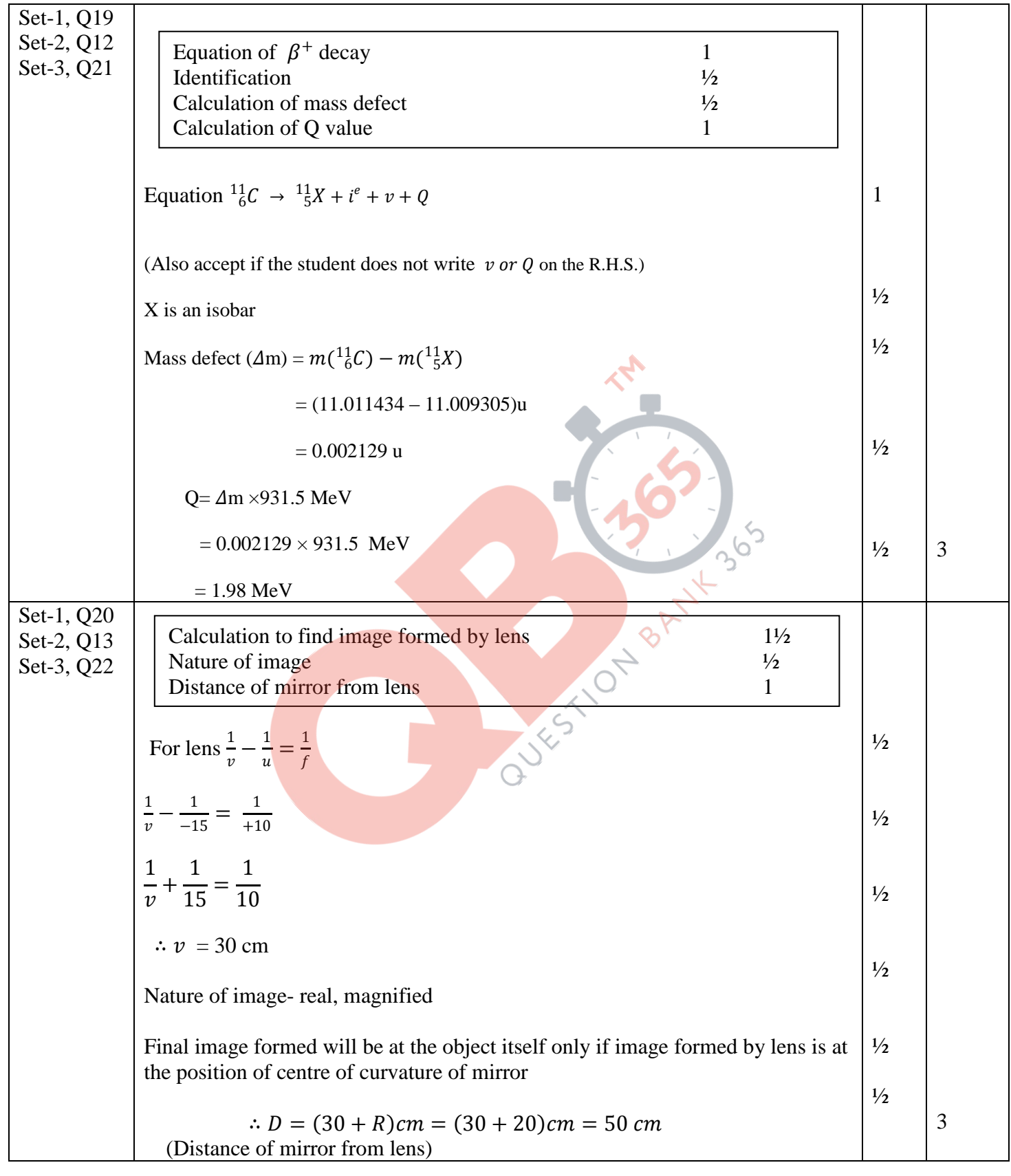

Chandigarh SET I Page 10 of 18 Final Draft 17/3/2013 4:50 pm

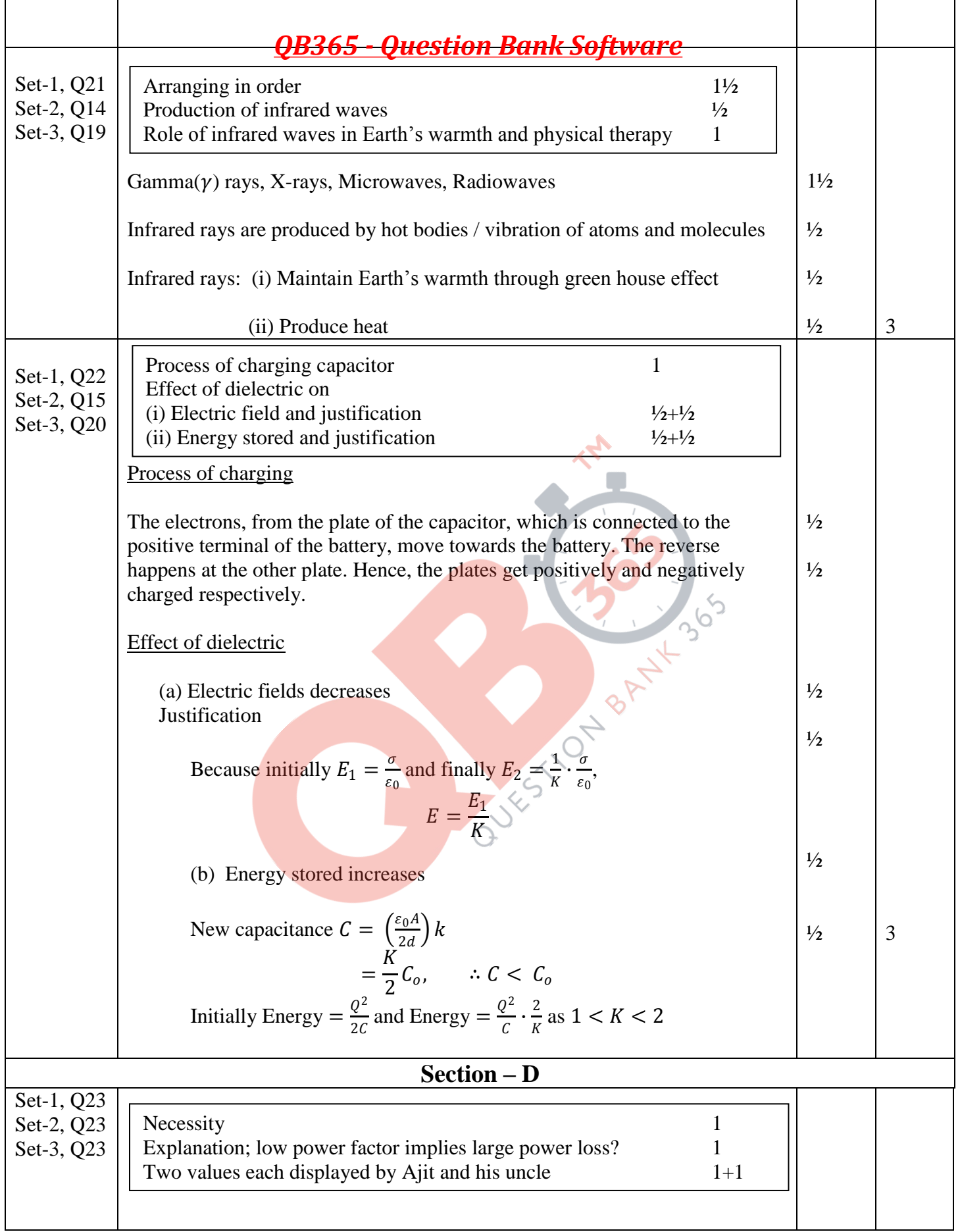

Chandigarh SET I Page 11 of 18 Final Draft 17/3/2013 4:50 pm

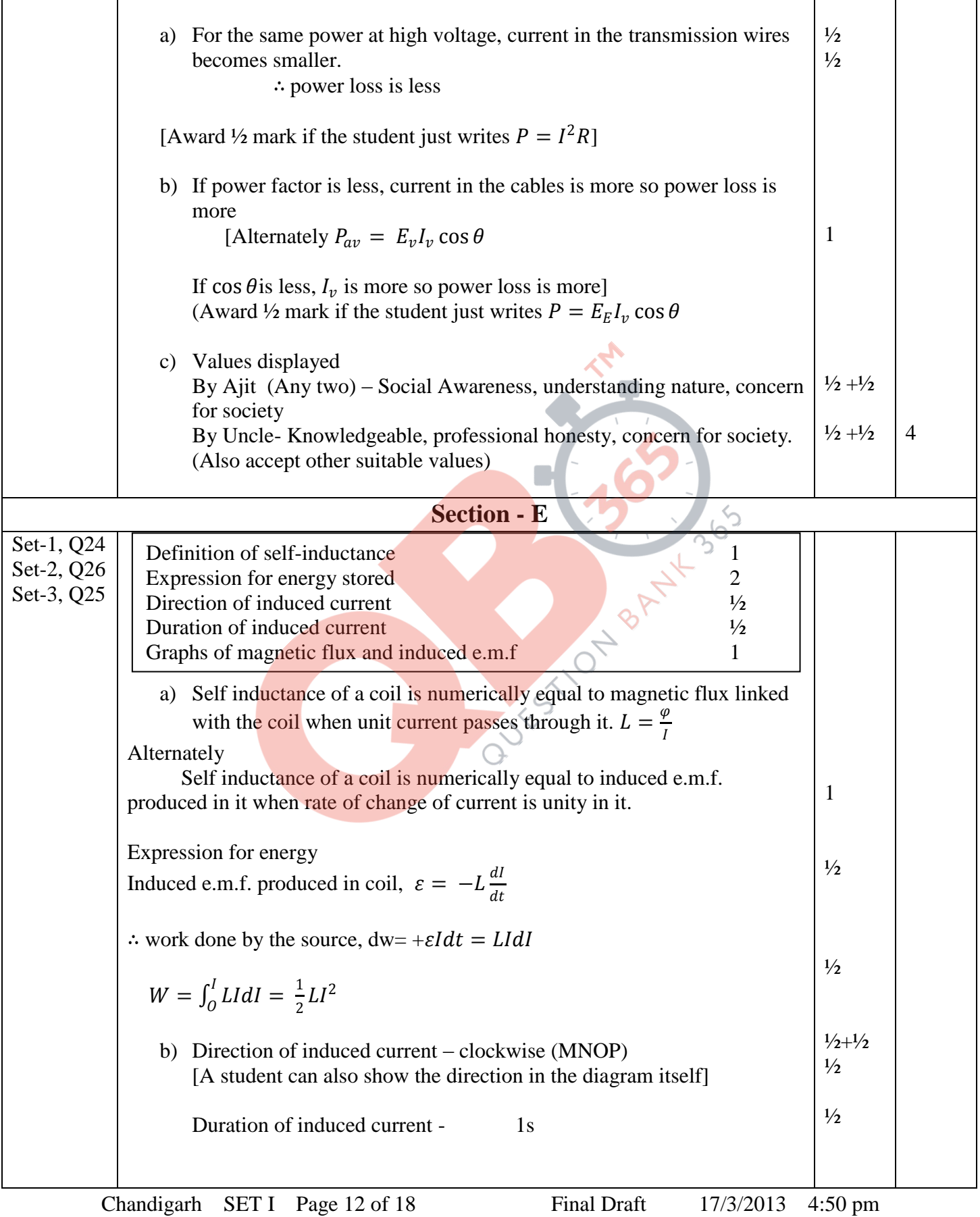

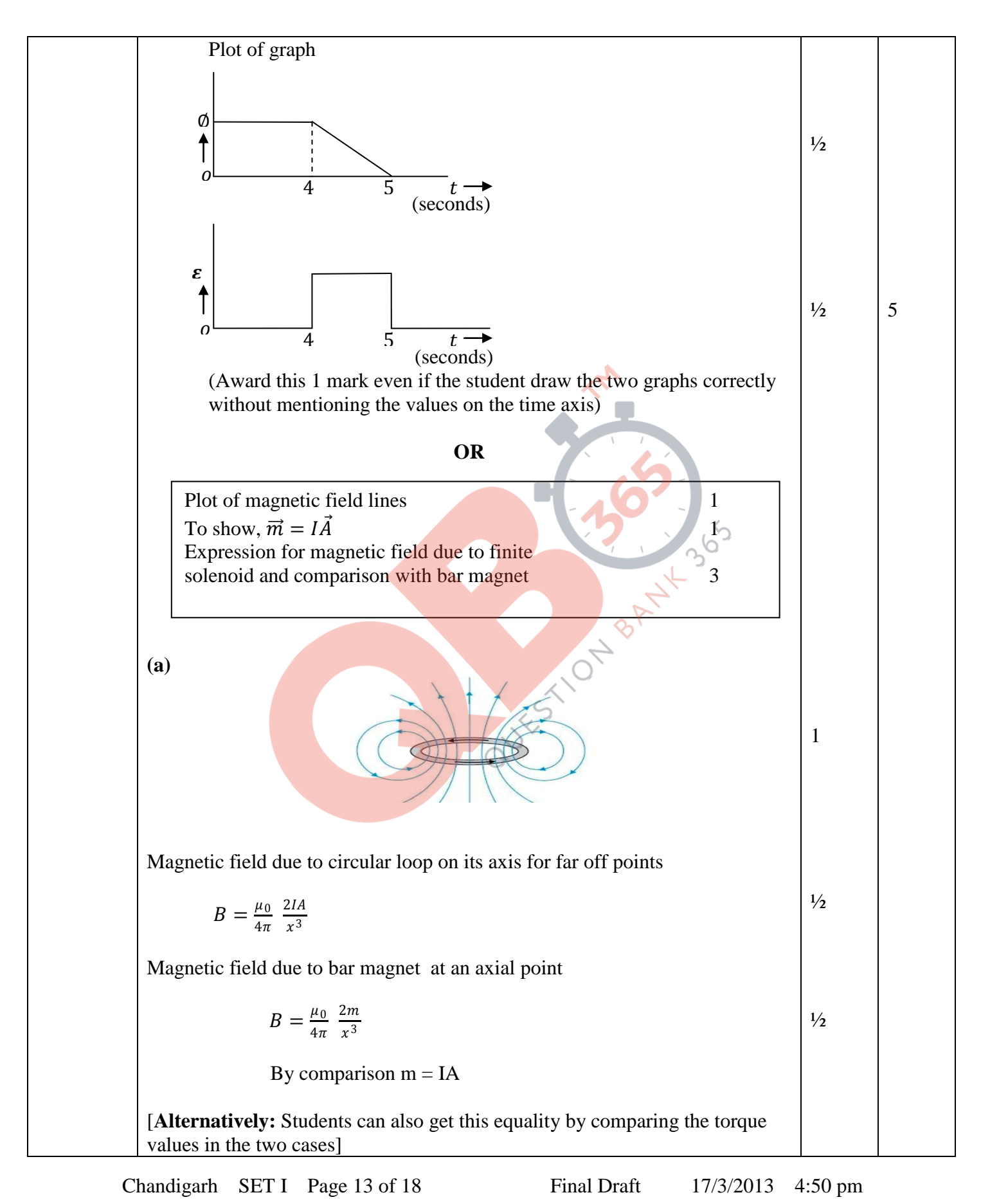

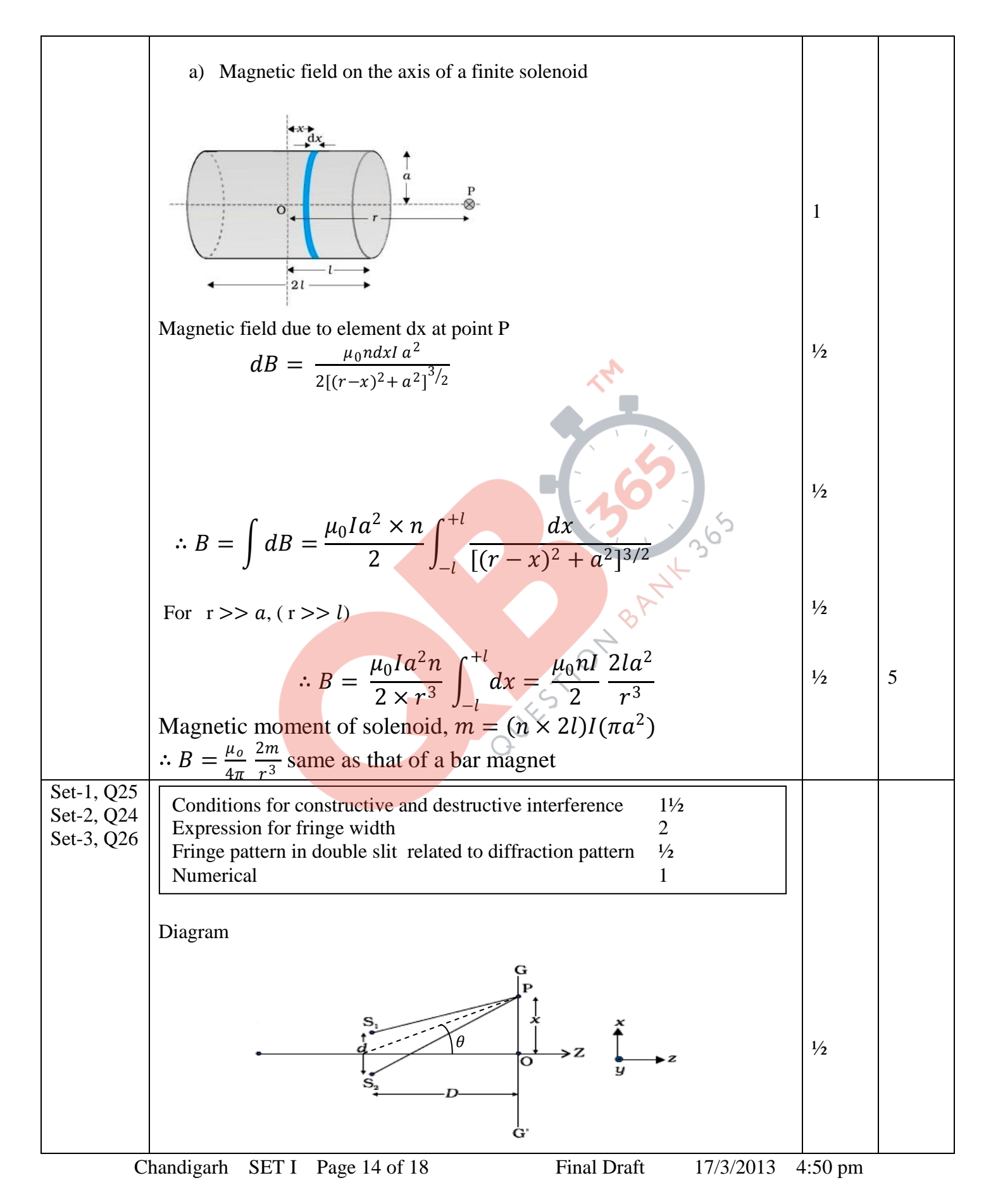

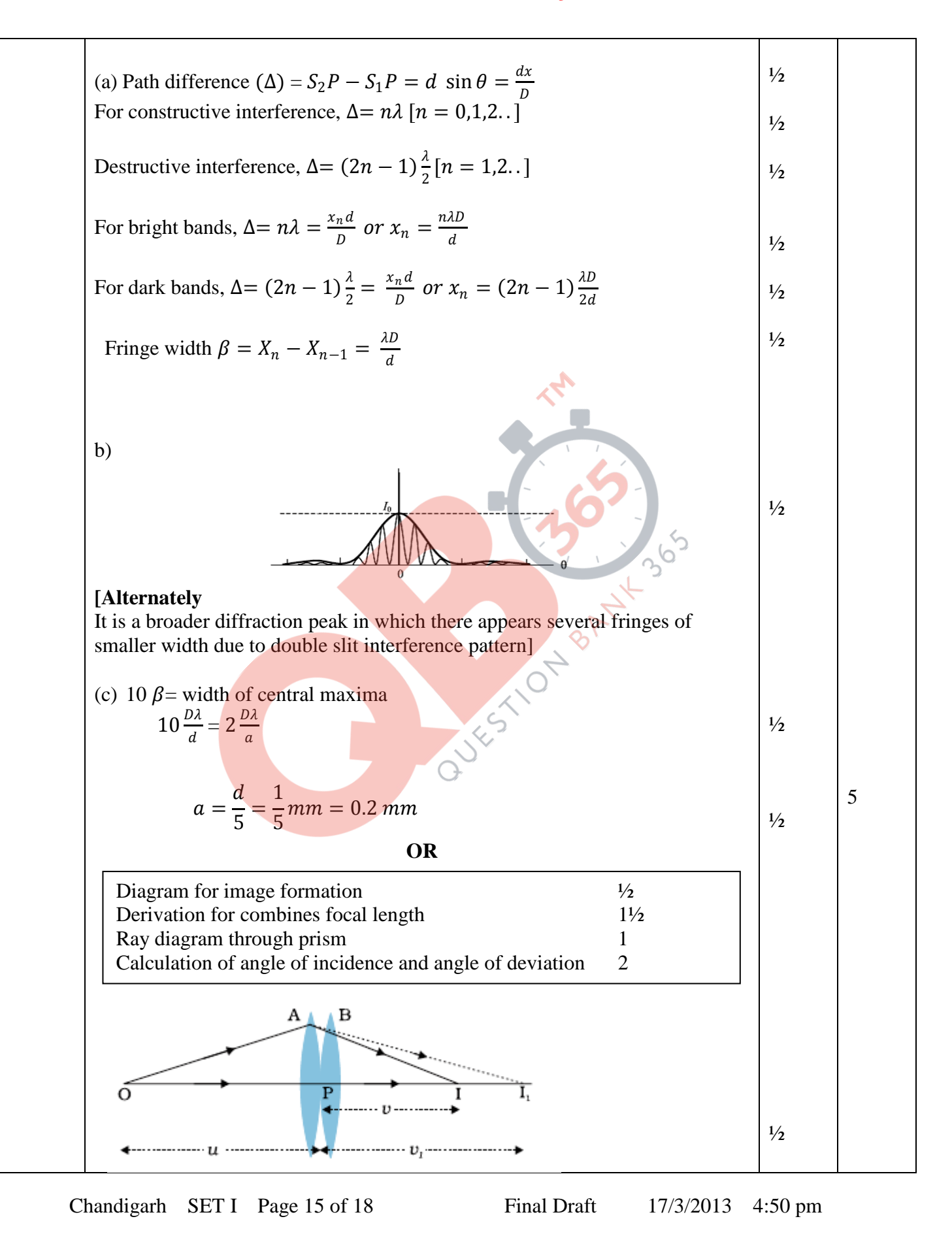

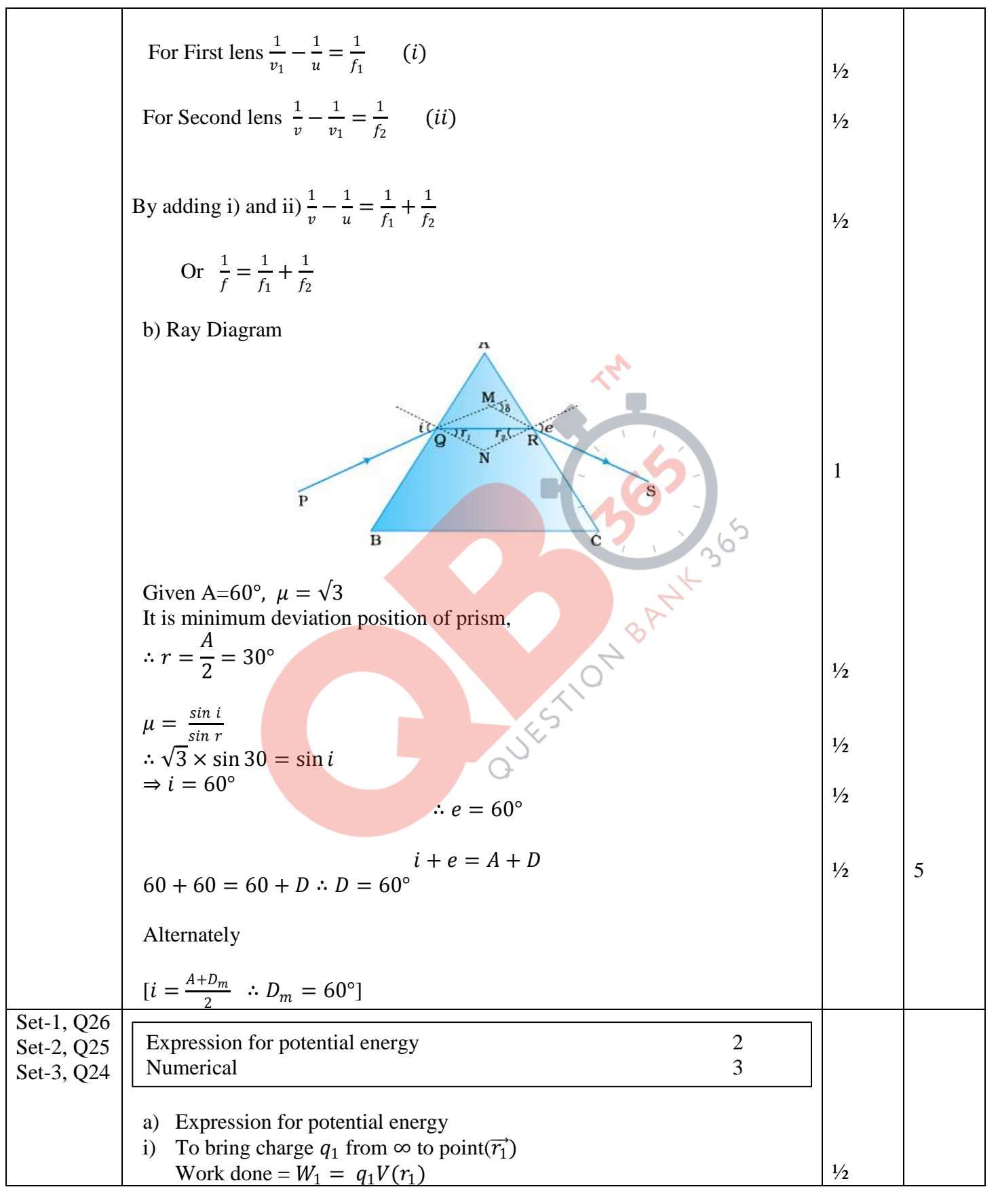

Chandigarh SET I Page 16 of 18 Final Draft 17/3/2013 4:50 pm

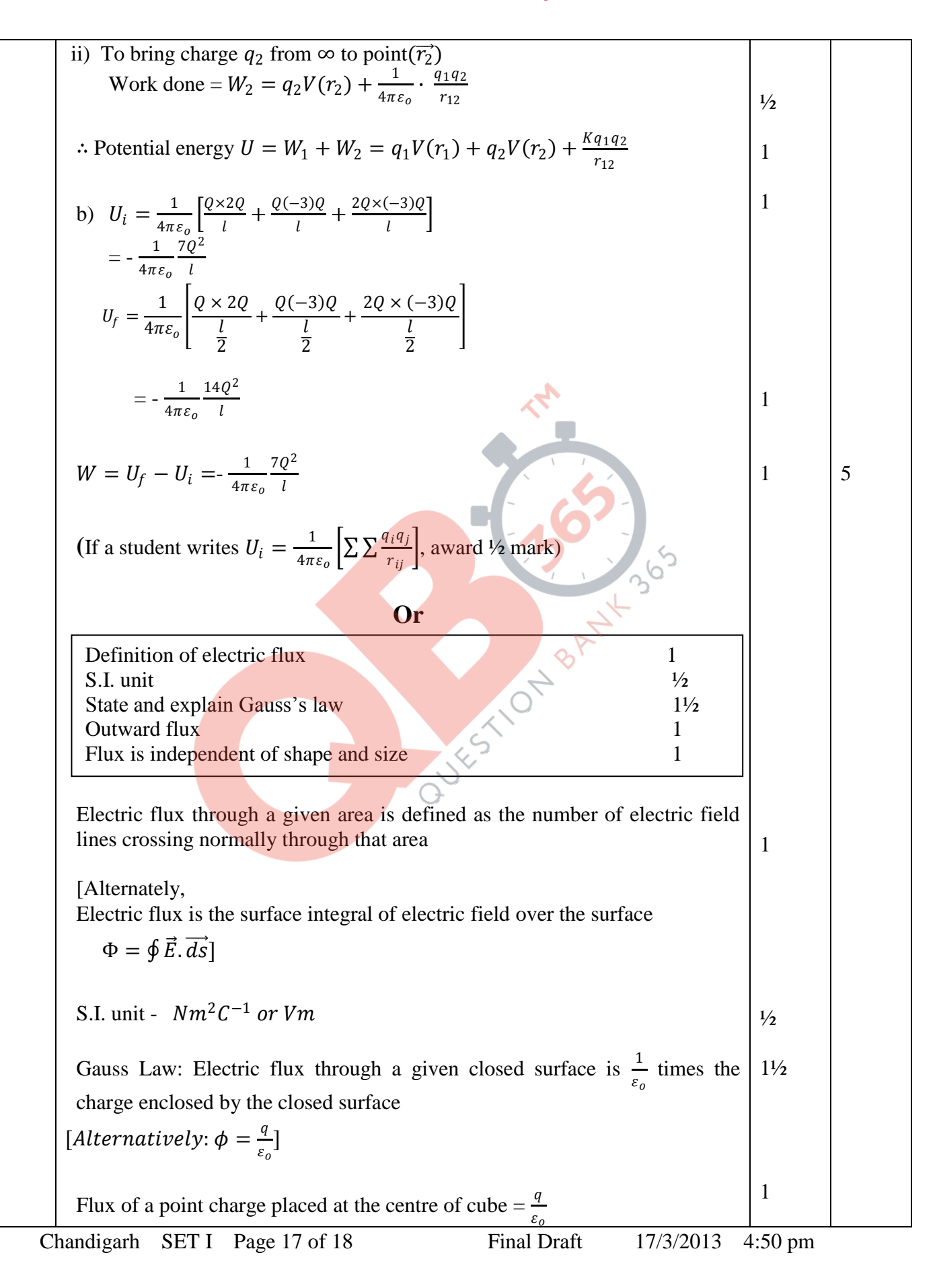

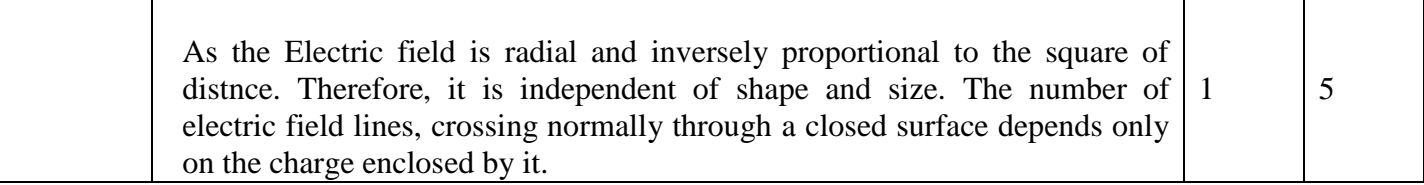

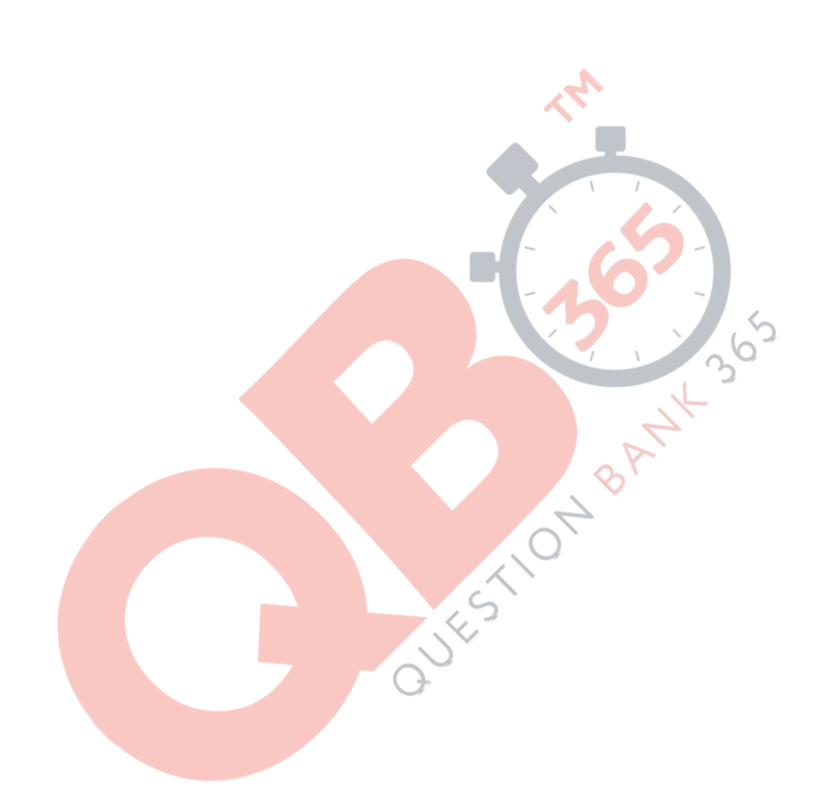

Chandigarh SET I Page 18 of 18 Final Draft 17/3/2013 4:50 pm